### **INSTITUTO SUPERIOR TECNOLÓGICO SUDAMERICANO**

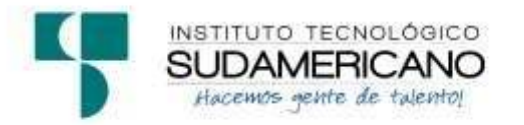

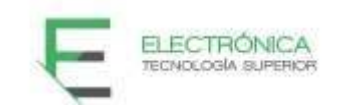

### **TECNOLOGÍA SUPERIOR EN ELECTRÓNICA**

### **TEMA**

### **"DESARROLLO DE UN SWITCH BOT BASADO EN TECNOLOGÍA IOT Y REALIDAD AUMENTADA, EN EL PERIODO ABRIL-SEPTIEMBRE 2022"**

PROYECTO DE INVESTIGACIÓN PREVIO A LA OBTENCIÓN DEL TÍTULO DE TECNÓLOGO EN LA CARRERA DE ELECTRÓNICA

### **AUTORES:**

Brayan Alexis De Mesa Díaz

Ángel Andrés Bustamante Ruiz

### **DIRECTOR:**

Ing. Cesar Cristian Carrión Aguirre

*Certificación del director del Proyecto de Investigación de Fin de Carrera* 

**Ing.** 

Cesar Cristian Carrión Aguirre

### **DIRECTOR DE INVESTIGACIÓN**

### **CERTIFICA:**

Que ha supervisado el presente proyecto de investigación titulado **"DESARROLLO DE UN SWITCH BOT BASADO EN TECNOLOGÍA IOT Y REALIDAD AUMENTADA, EN EL PERIODO ABRIL 2022- SEPTIEMBRE 2022"** el mismo que cumple con lo establecido por el Instituto Superior Tecnológico Sudamericano; por consiguiente, autorizo su presentación ante el tribunal respectivo.

Loja, 02 de noviembre de 2022

**…………………………………………….** 

**Firma** 

**Ing. César Cristian Carrión Aguirre** 

#### **Autoría**

Yo BRAYAN ALEXIS DE MESA DIAZ con C.I. N° 1106160649 1105704710 declaro ser el autor del presente trabajo de tesis titulado **DESARROLLO DE UN SWITCH BOT BASADO EN TECNOLOGÍA IOT Y REALIDAD AUMENTADA, EN EL PERIODO ABRIL 2022- SEPTIEMBRE 2022**, es original e inédito, dejando establecido que aquellos aportes intelectuales de otros autores se han referenciado debidamente en el proyecto de investigación.

Loja, 02 de noviembre de 2022

**..............................................** 

**Firma** 

**C.I. 1106160649** 

#### **Autoría**

Yo ÁNGEL ANDRÉS BUSTAMANTE RUIZ con C.I. N° 1105686404 declaro ser el autor del presente trabajo de tesis titulado **DESARROLLO DE UN SWITCH BOT BASADO EN TECNOLOGÍA IOT Y REALIDAD AUMENTADA, EN EL PERIODO ABRIL 2022- SEPTIEMBRE 2022**, es original e inédito, dejando establecido que aquellos aportes intelectuales de otros autores se han referenciado debidamente en el proyecto de investigación.

Loja, 02 de noviembre de 2022

**..............................................** 

**Firma** 

**C.I. 1105686404** 

### **Dedicatoria**

Con tanta emoción, satisfacción, anhelo y alegría, es muy grato para mí dedicar con honor y orgullo este proyecto a todos mis seres queridos y en especial a los docentes del Instituto Superior Tecnológico Sudamericano que han sido la base para formarme y llegar a ser un gran profesional y por ende llegar a lograr una meta más en mi vida.

Para lograr todo esto he recibido el apoyo de mi madre Lorgia Diaz Condoy de manera incondicional en el ámbito moral y económico para llegar a ser un profesional en esta sociedad, a mis abuelitos que me han ayudado a lo largo de mi carrera estudiantil, toda la confianza depositada en mí está plasmada en este proyecto de tesis que junto con mi compañero Ángel Bustamante lo logramos desarrollar.

### **Brayan Alexis De Mesa Díaz**

### **Dedicatoria**

Con tanta emoción, satisfacción, anhelo y alegría, es muy grato para mí dedicar con honor y orgullo este proyecto a todos mis seres queridos y en especial a los docentes del Instituto Superior Tecnológico Sudamericano que han sido la base para formarme y llegar a ser un gran profesional y por ende llegar a lograr una meta más en mi vida.

Para lograr todo esto he recibido el apoyo de mis padres Ángel Bustamante y Mariana Ruiz de manera incondicional en el ámbito moral y económico para llegar a ser un profesional en esta sociedad, a mis abuelitos que me han ayudado a lo largo de mi carrera estudiantil, toda la confianza depositada en mí está plasmada en este proyecto de tesis que junto con mi compañero Brayan De Mesa lo logramos desarrollar.

**Ángel Andrés Bustamante Ruiz** 

### **Agradecimiento**

Primeramente, a Dios y a mi familia que gracias a ellos con su guía por un buen sendero con buenos valores y grandes virtudes he podido lograr muchas metas propuestas y esta es una más de ellas.

Agradecimiento especial al Instituto Superior Tecnológico Sudamericano que por medio de sus docentes me abrieron las puertas para adquirir nuevos conocimientos y formarme como un gran profesional en servicio a la sociedad.

A mi director de tesis, Ing. César Cristian Carrión Aguirre, estoy muy agradecido que desde el primer ciclo fue parte de nuestra formación profesional y ahora en esta parte final del proceso de titulación en la culminación de esta carrera estudiantil es un gran apoyo lleno de sabiduría y consejos que siempre busca la mejor manera de que cada estudiante se convierta en un gran profesional.

### **Brayan Alexis De Mesa Díaz**

### **Agradecimiento**

Primeramente, a Dios y a mi familia que gracias a ellos con su guía por un buen sendero con buenos valores y grandes virtudes he podido lograr muchas metas propuestas y esta es una más de ellas.

Agradecimiento especial al Instituto Superior Tecnológico Sudamericano que por medio de sus docentes me abrieron las puertas para adquirir nuevos conocimientos y formarme como un gran profesional en servicio a la sociedad.

A mi director de tesis, Ing. César Cristian Carrión Aguirre, estoy muy agradecido que desde el primer ciclo fue parte de nuestra formación profesional y ahora en esta parte final del proceso de titulación en la culminación de esta carrera estudiantil es un gran apoyo lleno de sabiduría y consejos que siempre busca la mejor manera de que cada estudiante se convierta en un gran profesional.

### **Ángel Andrés Bustamante Ruiz**

### **Acta de cesión de derechos**

# **ACTA DE CESIÓN DE DERECHOS DE PROYECTO DE INVESTIGACIÓN DE FIN DE CARRERA**

Conste por el presente documento la cesión de los derechos de proyecto de investigación de fin de carrera, de conformidad con las siguientes cláusulas:

**PRIMERA. -** Al Ing. César Cristian Carrión Aguirre, por sus propios derechos, en calidad de director del proyecto de investigación de fin de carrera; y el señor Brayan Alexis De Mesa Díaz; mayor de edad, por sus propios derechos en calidad de autor del proyecto de investigación de fin de carrera; emiten la presente acta de cesión de derechos.

**SEGUNDA. -** Declaratoria de autoría y política institucional.

**UNO. –** Brayan Alexis De Mesa Diaz, realizó la Investigación titulada **"DESARROLLO DE UN SWITCH BOT BASADO EN TECNOLOGÍA IOT Y REALIDAD AUMENTADA, EN EL PERIODO ABRIL 2022- SEPTIEMBRE 2022"** para optar por el título de Tecnólogo en Electrónica, en el Instituto Superior Tecnológico Sudamericano de Loja, bajo la dirección del Ing. César Cristian Carrión Aguirre.

**DOS. -** Es política del Instituto que los proyectos de investigación de fin de carrera se apliquen y materialicen en beneficio de la comunidad.

**TERCERA. -** Los comparecientes Ing. César Cristian Carrión Aguirre, en calidad de director del proyecto de investigación de fin de carrera y Brayan Alexis De Mesa Díaz como autor, por medio del presente instrumento, tienen a bien ceder en forma gratuita sus derechos en proyecto de investigación de fin de carrera titulada **"DESARROLLO DE UN SWITCH BOT BASADO EN TECNOLOGÍA IOT Y REALIDAD AUMENTADA, EN EL PERIODO ABRIL 2022-SEPTIEMBRE 2022"** a favor del Instituto Superior Tecnológico Sudamericano de Loja; y, conceden autorización para que el Instituto pueda utilizar esta investigación en su beneficio y/o de la comunidad, sin reserva alguna.

**CUARTA. -** Aceptación. - Las partes declaran que aceptan expresamente todo lo estipulado en la presente cesión de derechos.

Para constancia suscriben la presente cesión de derechos, en la ciudad de Loja, en el mes de octubre del año 2022.

F. F.

Ing. César Cristian Carrión Aguirre Brayan Alexis De Mesa Díaz

C.I. 1104079494 C.I. 1106160649

### **Acta de cesión de derechos**

# **ACTA DE CESIÓN DE DERECHOS DE PROYECTO DE INVESTIGACIÓN DE FIN DE CARRERA**

Conste por el presente documento la cesión de los derechos de proyecto de investigación de fin de carrera, de conformidad con las siguientes cláusulas:

**PRIMERA. -** Al Ing. César Cristian Carrión Aguirre, por sus propios derechos, en calidad de director del proyecto de investigación de fin de carrera; y el señor Ángel Andrés Bustamante Ruiz; mayor de edad, por sus propios derechos en calidad de autor del proyecto de investigación de fin de carrera; emiten la presente acta de cesión de derechos.

**SEGUNDA. -** Declaratoria de autoría y política institucional.

**UNO. –** Ángel Andrés Bustamante Ruiz, realizó la Investigación titulada **"DESARROLLO DE UN SWITCH BOT BASADO EN TECNOLOGÍA IOT Y REALIDAD AUMENTADA, EN EL PERIODO ABRIL 2022-SEPTIEMBRE 2022"** para optar por el título de Tecnólogo en Electrónica, en el Instituto Superior Tecnológico Sudamericano de Loja, bajo la dirección del Ing. César Cristian Carrión Aguirre.

**DOS. -** Es política del Instituto que los proyectos de investigación de fin de carrera se apliquen y materialicen en beneficio de la comunidad.

**TERCERA. -** Los comparecientes Ing. César Cristian Carrión Aguirre, en calidad de director del proyecto de investigación de fin de carrera y Ángel Andrés Bustamante Ruiz como autor, por medio del presente instrumento, tienen a bien ceder en forma gratuita sus derechos en proyecto de investigación de fin de carrera titulada **"DESARROLLO DE UN SWITCH BOT BASADO EN TECNOLOGÍA IOT Y REALIDAD AUMENTADA, EN EL PERIODO ABRIL 2022-SEPTIEMBRE 2022"** a favor del Instituto Superior Tecnológico Sudamericano de Loja; y, conceden autorización para que el Instituto pueda utilizar esta investigación en su beneficio y/o de la comunidad, sin reserva alguna.

**CUARTA. -** Aceptación. - Las partes declaran que aceptan expresamente todo lo estipulado en la presente cesión de derechos.

Para constancia suscriben la presente cesión de derechos, en la ciudad de Loja, en el mes de octubre del año 2022.

F. F.

Ing. César Cristian Carrión Aguirre Ángel Andrés Bustamante Ruiz

C.I. 1104079494 C.I. 1105686404

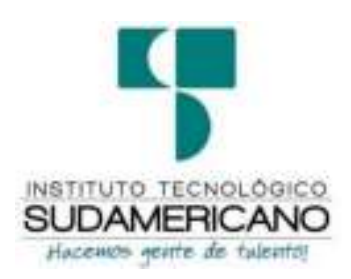

**Declaración juramentada** 

Loja, 02 de noviembre de 2022

**Nombres:** Brayan Alexis

**Apellidos:** De Mesa Díaz

**Cédula de Identidad:** 1106160649

**Carrera:** Electrónica

**Semestre de ejecución del proceso de titulación:** Abril – Septiembre 2022

**Tema de proyecto de investigación de fin de carrera con fines de titulación:** 

"DESARROLLO DE UN SWITCH BOT BASADO EN TECNOLOGÍA IOT Y

REALIDAD AUMENTADA, EN EL PERIODO ABRIL 2022- SEPTIEMBRE 2022"

En calidad de estudiante del Instituto Superior Tecnológico Sudamericano de la ciudad de Loja;

Declaro bajo juramento que:

- 1. Soy autor del trabajo intelectual y de investigación del proyecto de fin de carrera.
- 2. El trabajo de investigación de fin de carrera no ha sido plagiado ni total ni parcialmente, para la cual se han respetado las normas internacionales de citas y referencias para las fuentes consultadas.
- 3. El trabajo de investigación de fin de carrera presentado no atenta contra derechos de terceros.
- 4. El trabajo de investigación de fin de carrera no ha sido publicado ni presentado anteriormente para obtener algún grado académico previo o título profesional.
- 5. Los datos presentados en los resultados son reales, no han sido falsificados, ni duplicados, ni copiados. Las imágenes, tablas, gráficas, fotografías y demás son de mi autoría; y en el caso contrario aparecen con las correspondientes citas o fuentes.

Por lo expuesto; mediante la presente asumo frente al INSTITUTO cualquier responsabilidad que pudiera derivarse por la autoría, originalidad y veracidad del contenido del trabajo de investigación de fin de carrera.

En consecuencia, me hago responsable frente al INSTITUTO y frente a terceros, de cualquier daño que pudiera ocasionar al INSTITUTO o a terceros, por el incumplimiento de lo declarado o que pudiera encontrar causa en el trabajo de investigación de fin de carrera presentado, asumiendo todas las cargas pecuniarias que pudieran derivarse de ello.

Asimismo, por la presente me comprometo a asumir además todas las cargas pecuniarias que pudieran derivarse para EL INSTITUTO en favor de terceros por motivo de acciones, reclamaciones o conflictos derivados del incumplimiento de lo declarado o las que encontraren causa en el contenido del trabajo de investigación de fin de carrera.

De identificarse fraude, piratería, plagio, falsificación o que el trabajo de investigación haya sido publicado anteriormente; asumo las consecuencias y sanciones que de mi acción se deriven, sometiéndome a la normatividad vigente dispuesta por la LOES y sus respectivos reglamentos y del Instituto Superior Tecnológico Sudamericano de la ciudad de Loja.

Firma ……………………………………

Nro. Cédula 1106160649

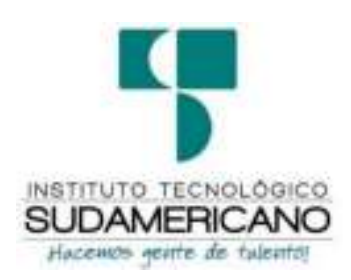

**Declaración juramentada** 

Loja, 02 de noviembre de 2022

**Nombres:** Ángel Andrés **Apellidos:** Bustamante Ruiz **Cédula de Identidad:** 1105686404 **Carrera:** Electrónica **Semestre de ejecución del proceso de titulación:** Abril – Septiembre 2022 **Tema de proyecto de investigación de fin de carrera con fines de titulación:**  "DESARROLLO DE UN SWITCH BOT BASADO EN TECNOLOGÍA IOT Y REALIDAD AUMENTADA, EN EL PERIODO ABRIL-SEPTIEMBRE 2022"

En calidad de estudiante del Instituto Superior Tecnológico Sudamericano de la ciudad de Loja;

Declaro bajo juramento que:

- 6. Soy autor del trabajo intelectual y de investigación del proyecto de fin de carrera.
- 7. El trabajo de investigación de fin de carrera no ha sido plagiado ni total ni parcialmente, para la cual se han respetado las normas internacionales de citas y referencias para las fuentes consultadas.
- 8. El trabajo de investigación de fin de carrera presentado no atenta contra derechos de terceros.
- 9. El trabajo de investigación de fin de carrera no ha sido publicado ni presentado anteriormente para obtener algún grado académico previo o título profesional.
- 10. Los datos presentados en los resultados son reales, no han sido falsificados, ni duplicados, ni copiados. Las imágenes, tablas, gráficas, fotografías y demás son de mi autoría; y en el caso contrario aparecen con las correspondientes citas o fuentes.

Por lo expuesto; mediante la presente asumo frente al INSTITUTO cualquier responsabilidad que pudiera derivarse por la autoría, originalidad y veracidad del contenido del trabajo de investigación de fin de carrera.

En consecuencia, me hago responsable frente al INSTITUTO y frente a terceros, de cualquier daño que pudiera ocasionar al INSTITUTO o a terceros, por el incumplimiento de lo declarado o que pudiera encontrar causa en el trabajo de investigación de fin de carrera presentado, asumiendo todas las cargas pecuniarias que pudieran derivarse de ello.

Asimismo, por la presente me comprometo a asumir además todas las cargas pecuniarias que pudieran derivarse para EL INSTITUTO en favor de terceros por motivo de acciones, reclamaciones o conflictos derivados del incumplimiento de lo declarado o las que encontraren causa en el contenido del trabajo de investigación de fin de carrera.

De identificarse fraude, piratería, plagio, falsificación o que el trabajo de investigación haya sido publicado anteriormente; asumo las consecuencias y sanciones que de mi acción se deriven, sometiéndome a la normatividad vigente dispuesta por la LOES y sus respectivos reglamentos y del Instituto Superior Tecnológico Sudamericano de la ciudad de Loja.

Firma ……………………………………

Nro. Cédula 1105686404

### 1. Índice de contenidos

### 1.1. Índice de temas

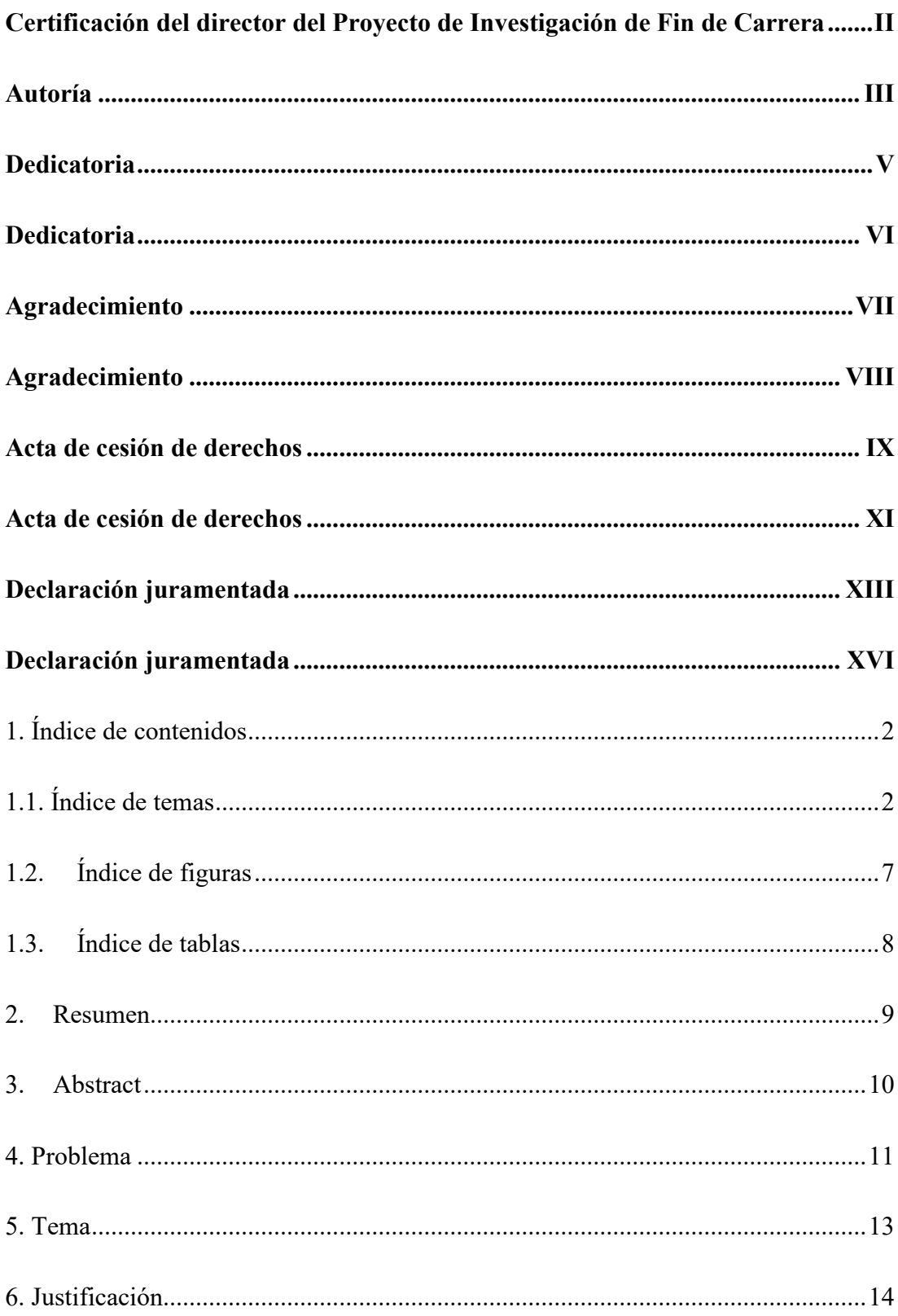

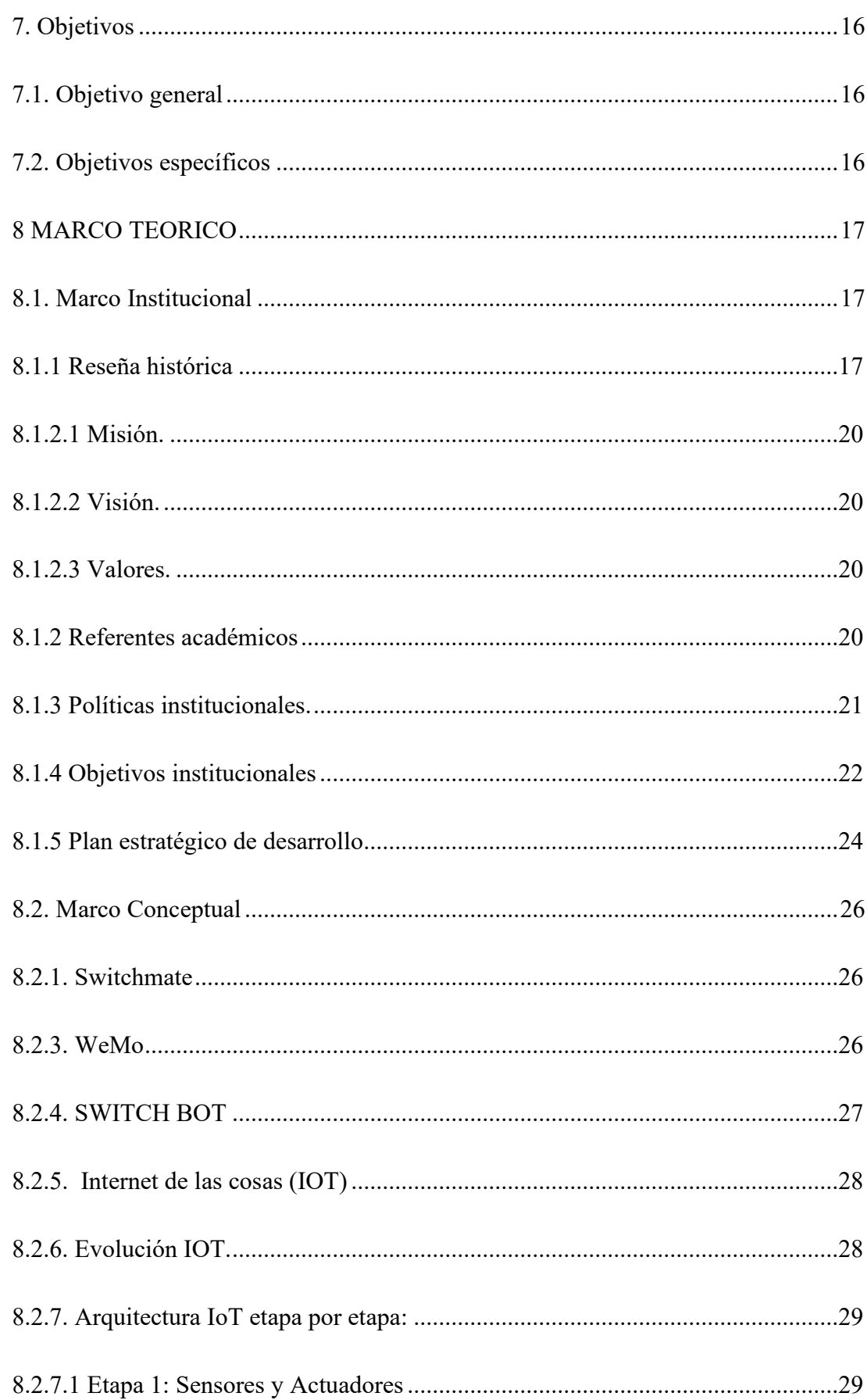

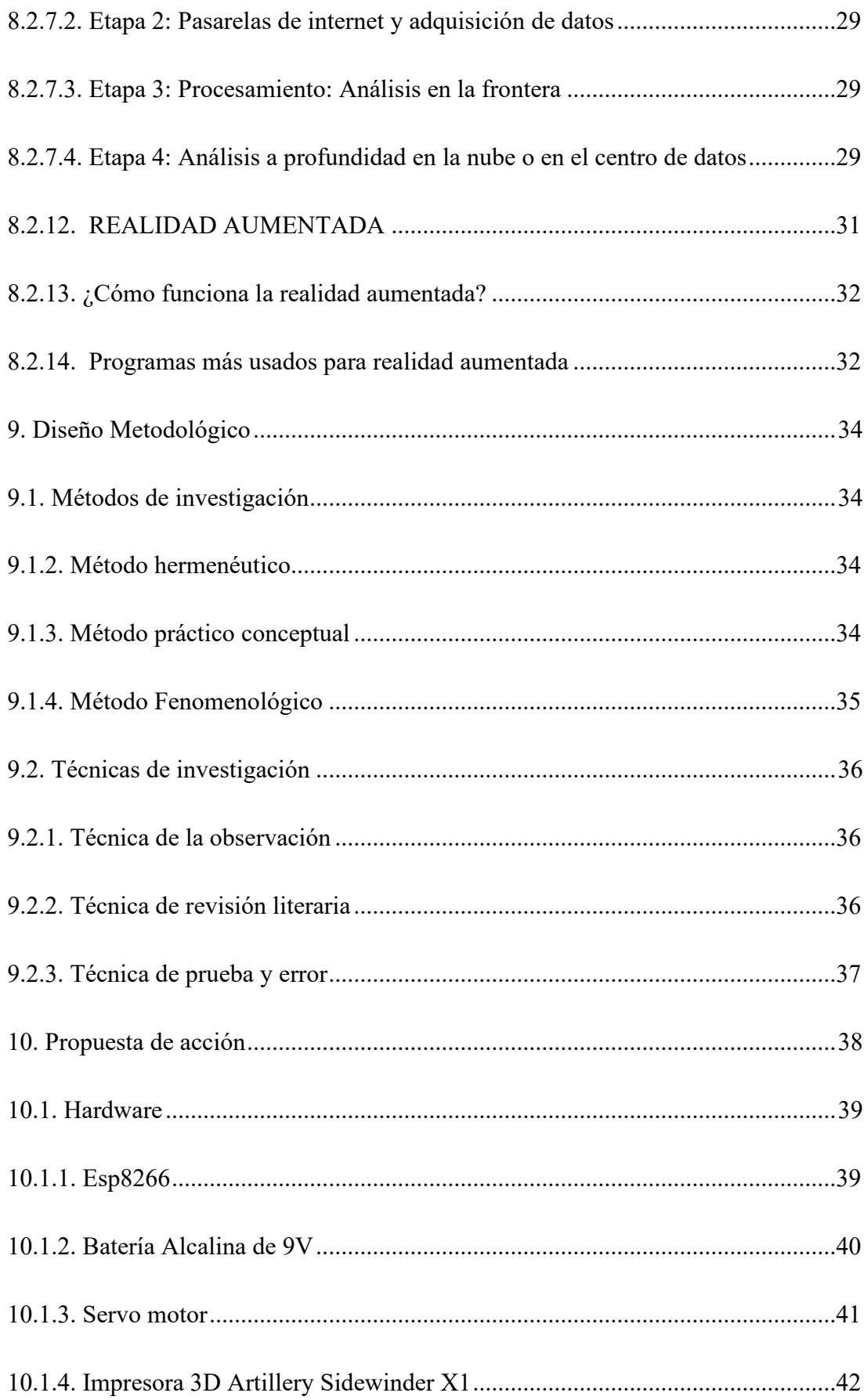

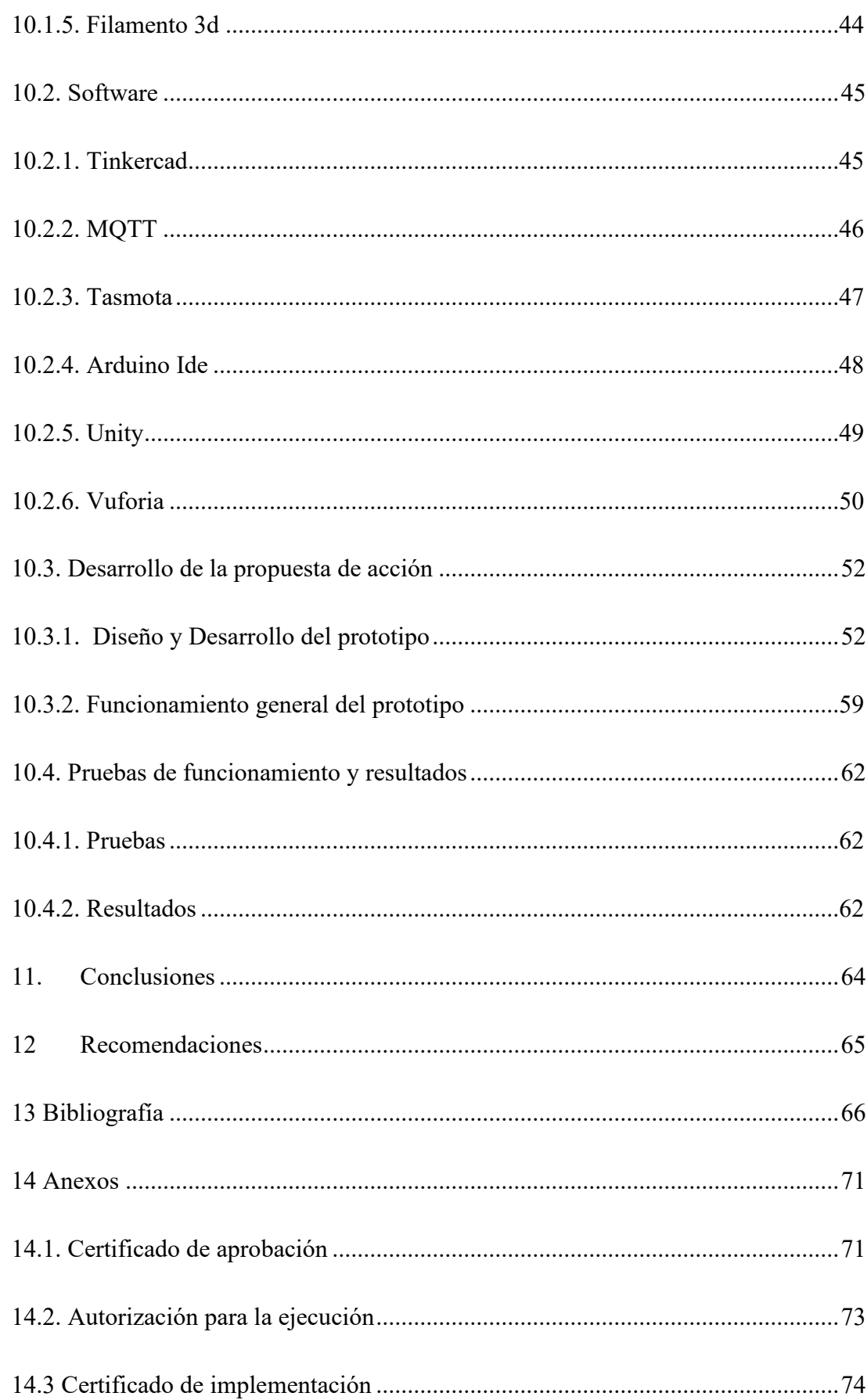

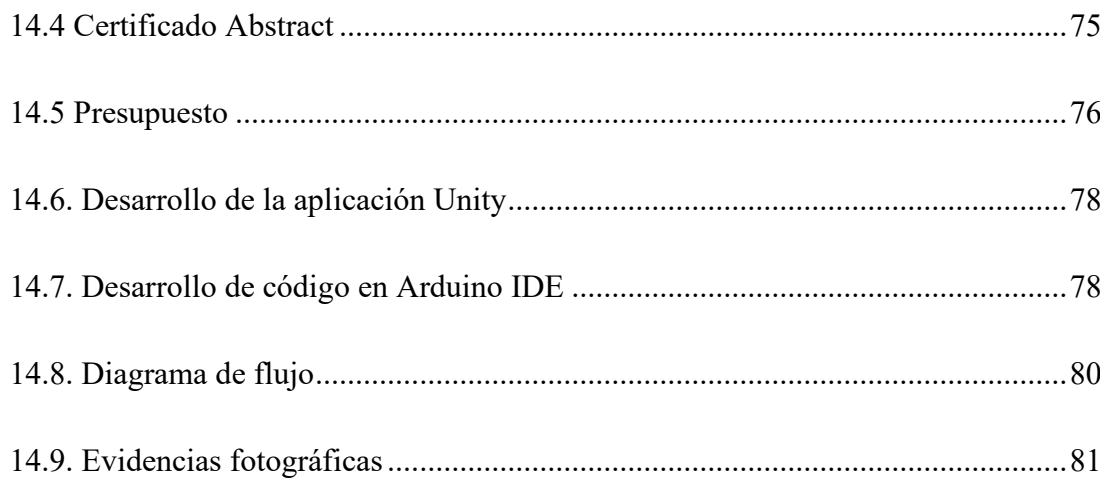

## 1.2. Índice de figuras

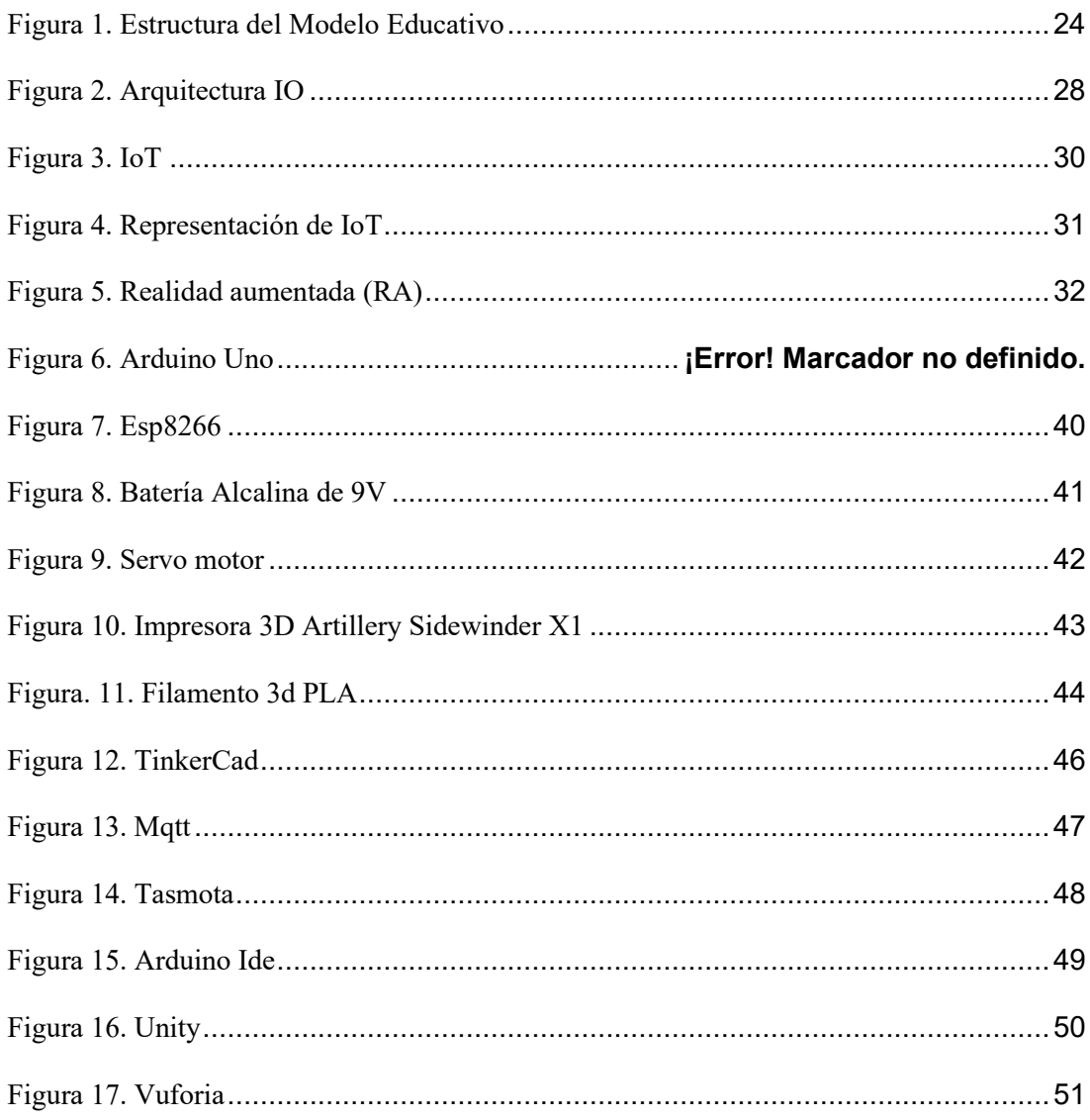

### **1.3.Índice de tablas**

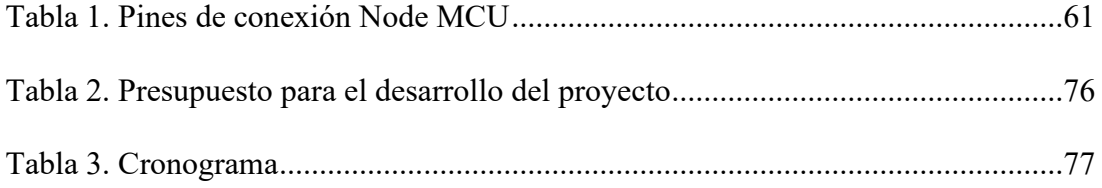

#### **2. Resumen**

# El proyecto titulado **"DESARROLLO DE UN SWITCH BOT BASADO EN TECNOLOGÍA IOT Y REALIDAD AUMENTADA, EN EL PERIODO ABRIL 2022-SEPTIEMBRE 2022"** tuvo como objetivo general construir un prototipo que sirva de ayuda a las diferentes personas que sufren de alguna discapacidad enviando la orden de forma manual y a distancia, usando diferentes tecnologías de bajo consumo energético y de conexión a internet para monitorear de manera constante cada dispositivo implementado. Solventando la problemática en la que se vive en la actualidad por un lado como base para emprendimiento y por otro lado ayudar a controlar diferentes tipos de electrodomésticos. En el desarrollo de este proyecto se empleó el método hermenéutico que por medio de fuentes bibliográficas se elaboró este proyecto, el método fenomenológico con la experiencia adquirida a través del estudio y la vida se plasmó en la construcción del dispositivo y el método práctico proyectual se obtuvo como resultado elaborar los diferentes dispositivos que cumplen con las funciones escogidas de una forma ordenada, y su funcionamiento con diferentes fuentes de alimentación, estos aspectos involucrados en este prototipo lo convierten en un proyecto escalable con tecnologías disruptivas: como lo es la tecnología de realidad aumentada enfocado a la Internet de las cosas con el fin de mejorar la calidad de vida de las personas.

#### **3. Abstract**

The project called; & quot; Develop of a switch bot based in technology IoT and augmented reality, in the period April 22 to September  $2022\&$  quot; has as a general objective to build a prototype that serves to give the different people who suffer from some disability help to making and sending commands, that could be by a manual way or by the IoT tech. In this way, the users of this device can use and control other devices through the use of voice assistance. Besides, it allows people to use the increased reality using devices that do not need too much energy, and more affordable components with an internet connection to monitor and CV control in a constant way each device which gives a raise to this project. Moreover, this project also works to solve the trouble that people with disability live day by day. Also, it could be used as entrepreneurship and also to give better comfort in controlling the domestic devices that people need every day. Three investigative methods were applied to develop this project; the first one was the Hermeneutical method through bibliographic sources that helped us to develop this project. Then, the phenomenological method allowed us to acquire experience throughout the study of life and the idea of construction. Finally, in the Practical method, through this, we obtained effective results to elaborate on the different devices that accomplish the chosen function in an ordered way and their correct function in the different feed sources. All these aspects were taking account in this prototype, and for that reason, we conclude that it is a stable Project with disruptive technologies, for example; the augmented reality focusing on the internet with the purpose better the life and quality of the disability people.

### *4. Problema*

Actualmente, más de mil millones de personas, incluidos niños se estima que viven con una discapacidad. El 10% de la cantidad en mención no pueden caminar o poseen problemas relacionados a las extremidades inferiores. La falta de servicios de apoyo puede hacer que las personas discapacitadas sean demasiado dependientes de sus familias, lo que les impide tener una calidad de vida adecuada.(Domingo, 2012). Presionar botones, encender o apagar objetos son actividades muy comunes y de acciones repetitivas en la vida cotidiana que muchas de las personas con discapacidad no pueden realizar continuamente, si bien es cierto que existe dispositivos IOT que realizan estas acciones estos presentan dificultad en el manejo o en su defecto están ligados a llevar un control limitando la funcionalidad y ergonomía, es por ello que este pormenor debe ser atendido de una forma más adecuada e innovadora. (Vukicevic et al., 2021).

En el Ecuador la tecnología ha ido evolucionando de una manera poco acelerada como lo es en otros países. El 86 % de las personas ecuatorianas tienen acceso a varias tecnologías 4.0 como lo es el Internet, así mismo el Ecuador también va a avanzando en diferentes ámbitos de la tecnología de cuarta generación como por ejemplo en la robótica ya que cada año diferentes institutos y universidades buscan solucionar diferentes tipos de problemas que hay en el territorio ecuatoriano, ya sean problemas que tienen las empresas comerciales, privadas o a su vez problemas de índole social como son las personas que sufren algún tipo de discapacidad ya sea física, visual, etc., por otro lado, en el Ecuador los turistas utilizan las tecnologías de cuarta generación como lo es la realidad aumentada para poder interactuar con monumentos, sectores turísticos, gastronómicos y lugares emblemáticos. (Presidencia de la República del Ecuador, s.f.)

En la ciudad de Loja sabemos que la mayor parte de sus habitantes están en continuo contacto con diferentes tipos de tecnologías, de tal manera que las personas que tienen discapacidades están interactuando de una manera más equilibrada con la misma, por lo tanto, se sabe hay entidades educativas que pasan en constante búsqueda de información acerca de las estas tecnologías que puedan ser utilizadas con una mayor facilidad para adultos mayores y personas con discapacidad, para poder introducirlas en la provincia y de tal manera poder ayudar a la ciudadanía en general brindándoles una vida más sencilla y segura, además de poder utilizar la realidad aumentada para controlar diversos sistemas electrónicos mediante un teléfono inteligente.

**5. Tema** 

# **"DESARROLLO DE UN SWITCH BOT BASADO EN TECNOLOGÍA IOT Y REALIDAD AUMENTADA, EN EL PERIODO ABRIL -SEPTIEMBRE 2022"**

#### **6. Justificación**

La tecnología ha dados pasos agigantados en los últimos años y uno de esos es la tecnología 4.0, que son la internet, Big data, la realidad aumentada, etc. Éste proyecto de fin de carrera se está enfocado a la fabricación de un Switch Bot con realidad aumentada que permitirá a ayudar a personas con discapacidad en extremidades inferiores, tomando en cuenta que hay un total de 521.15 personas con discapacidades a lo largo de la provincia de Loja, consecuente a esto existe un total de 10.922 personas que sufren de una discapacidad en sus extremidades inferiores, lo que conlleva a que la ciudad de Loja tiene un 37.56% de discapacidad en extremidades inferiores a nivel nacional, (Ecuador, Consejo de Discapacidades, s.f.).

En base a esto se tomó un rango de edad inicial desde los 13 años de edad en adelante, ya que el presente proyecto tiene como objetivo desarrollar un Switch Bot con realidad aumentada, para poder resolver la problemáticas que muchas personas que tienen algún tipo de discapacidad en las extremidades inferiores no pueden tener el control de sistemas electrónicos ya sea en la parte luminaria como en la parte del manejo de algunos artefactos domésticos, por lo que se pudo obtener un producto llamativo e innovador que esté conectado a la Internet. En referencia a lo antes mencionado, el desarrollo de este proyecto se basó en tres aspectos importantes que son: académico, social y económico. (Department, 2021), (Inec, s.f.),

En el marco académico se aplicaron todos los conocimientos adquiridos en estos dos años y medio de formación académica dentro de las aulas del Instituto Superior Tecnológico Sudamericano, una formación tecnológica basada en procedimientos tanto técnicos, teóricos como prácticos en tecnologías de cuarta generación como lo son IOT y Realidad Aumentada que permiten generar proyectos y trabajos calificados dentro del ámbito electrónico. Ya que en la actualidad son tecnologías que están surgiendo y tomando un papel muy importante en lo que es el avance tecnológico. Además, a diferencia de otras tecnologías como realidad virtual, se puede utilizar la realidad aumentada con tecnologías de bajo costo como lo son los teléfonos inteligentes para su uso, por lo que la tecnología IOT solo necesita de un software y hardware de versión libre, y esta conexión entre la realidad aumentada y el internet de las cosas tiene como nombre realidad mixta.

En lo que respecta al ámbito social, se buscó la manera de crear un producto electrónico en el que se introduzca tecnologías de cuarta generación como lo es IOT y AR, fusionándolo con el área social para promover, ayudar y en lo posible generar una nueva alternativa de trabajo que contribuya en el desarrollo e innovación tecnológica, demostrando que Loja si tiene gran potencial tecnológico, llegando a obtener algo sumamente llamativo e innovador aplicando las nuevas tecnologías que están surgiendo y que ésta sea de buena aceptación en la sociedad, además de contar con la capacidad de generar nuevas plazas de trabajo.

En el ámbito económico la elaboración de este proyecto se optó por materiales más accesibles en el ámbito económico, componentes electrónicos que sean de bajo costo económico y consumo de energía, además que el dispositivo sea lo mejor comprensible y a su vez lo más compacta posible, para que al mismo se lo pueda emplear en las diferentes superficies que existen en el entorno.

### **7. Objetivos**

### **7.1. Objetivo general**

Desarrollar un Switch Bot mediante el uso de tecnología Internet de las cosas (IOT) y realidad aumentada, para ayudar a personas con discapacidad a activar/ desactivar electrodomésticos.

### **7.2. Objetivos específicos**

Recopilar información para el desarrollo del proyecto mediante distintas fuentes bibliográficas para fusionar dos áreas tanto la electrónica como la social.

Crear un Switch Bot a través de un sistema electrónico controlado por medio de una interfaz táctil y con IOT que permita controlar distintos sistemas domésticos.

 Realizar las debidas pruebas de campo para verificar el correcto funcionamiento mediante una comprobación electrónica de materia prima, conectividad y facilidad de uso.

### **8 MARCO TEORICO**

### **8.1. Marco Institucional**

### INSTITUTO SUPERIOR TECNOLÓGICO SUDAMERICANO

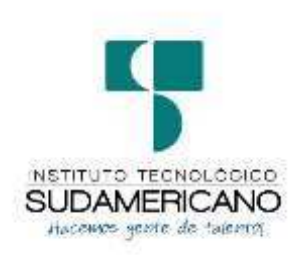

### *8.1.1 Reseña histórica*

El Señor Manuel Alfonso Manitio Conumba, crea el Instituto Técnico Superior Particular Sudamericano, para la formación de TÉCNICOS, por lo que se hace el trámite respectivo en el Ministerio de Educación y Cultura, y con fecha 4 de junio de 1996, autoriza con resolución Nro. 2403, la CREACIÓN y el FUNCIONAMIENTO de este Instituto Superior, con las especialidades del ciclo pos bachillerato de:

- Contabilidad Bancaria
- Administración de Empresas
- Análisis de Sistemas

Para el año lectivo 1996-1997, régimen costa y sierra, con dos secciones diurno y nocturno facultando otorgar el Título de Técnico Superior en las especialidades autorizadas. Posteriormente, con resolución Nro. 4624 del 28 de noviembre de 1997, el Ministerio de Educación y Cultura, autoriza el funcionamiento del ciclo pos bachillerato, en las especialidades de:

Secretariado Ejecutivo Trilingüe, y;

### Administración Bancaria.

Con resolución Nro. 971 del 21 de septiembre de 1999, resuelve el Ministerio de Educación y Cultura, elevar a la categoría de INSTITUTO TECNOLÓGICO SUPERIOR PARTICULAR SUDAMERICANO, con las especialidades de:

- Administración Empresarial
- Secretariado Ejecutivo Trilingüe
- Finanzas y Banca, y;
- Sistemas de Automatización

Con oficio circular nro. 002-DNPE-A del 3 de junio de 2000, la Dirección Provincial de Educación de Loja, hace conocer la nueva Ley de Educación Superior, publicada en el Registro Oficial, Nro. 77 del mes de junio de 2000, en el cual dispone que los Institutos Superiores Técnicos y Tecnológicos, que dependen del Ministerio de Educación y Cultura, forman parte directamente del "Sistema Nacional de Educación Superior" conforme lo determina en los artículos 23 y 24. Por lo tanto en el mes de noviembre de 2000, el Instituto Tecnológico Sudamericano de la ciudad de Loja, pasa a formar parte del Consejo Nacional de Educación Superior (CONESUP) con Registro Institucional Nro. 11-009 del 29 de noviembre de 2000.

A medida que avanza la demanda educativa el Instituto propone nuevas tecnologías, es así que con Acuerdo Nro. 160 del 17 de noviembre de 2003, la Dirección Ejecutiva del Consejo Nacional de Educación Superior (CONESUP) otorga licencia de funcionamiento en la carrera de:

1. Diseño Gráfico y Publicidad.

Para que conceda títulos de Técnico Superior con 122 créditos de estudios y a nivel Tecnológico con 185 créditos de estudios.

Finalmente, con Acuerdo Nro. 351 del 23 de noviembre de 2006, el Consejo Nacional de Educación Superior (CONESUP) acuerda otorgar licencia de funcionamiento para las tecnologías en las carreras de:

- Gastronomía
- Gestión Ambiental
- Electrónica
- Administración Turística.

Otorgando los títulos de Tecnólogo en las carreras autorizadas, previo el cumplimiento de 185 créditos de estudio.

Posteriormente y a partir de la creación del Consejo de Educación Superior (CES) en el año 2008, el Tecnológico Sudamericano se somete a los mandatos de tal organismo y además de la Secretaría Nacional de Educación Superior, Ciencia y Tecnología (SENESCYT), del Consejo Evaluación, Acreditación y Aseguramiento de la Calidad de la Educación Superior (CEAACES); así como de sus organismos anexos.

Posterior al proceso de evaluación y acreditación dispuesto por el CEAACES; y, con Resolución Nro. 405-CEAACES-SE-12-2106, de fecha 18 de mayo del 2016 se otorga al Instituto Tecnológico Superior Sudamericano la categoría de "Acreditado" con una calificación del 91% de eficiencia.

Actualmente las autoridades del Instituto Tecnológico Superior Sudamericano se encuentran laborando en el proyecto de rediseño curricular de sus carreras con el
fin de que se ajusten a las necesidades del mercado laboral y aporten al cambio de la Matriz Productiva de la Zona 7 y del Ecuador.

Misión, visión y valores

Desde sus inicios la MISIÓN y VISIÓN, han sido el norte de esta institución y que detallamos a continuación:

**8.1.2.1 Misión.** "Formar gente de talento con calidad humana, académica, basada en principios y valores, cultivando pensamiento crítico, reflexivo e investigativo, para que comprendan que la vida es la búsqueda de un permanente aprendizaje"

**8.1.2.2 Visión.** "Ser el mejor Instituto Tecnológico del país, con una proyección internacional para entregar a la sociedad, hombres íntegros, profesionales excelentes, líderes en todos los campos, con espíritu emprendedor, con libertad de pensamiento y acción".

**8.1.2.3 Valores.** Libertad, Responsabilidad, Disciplina, Constancia y estudio.

### *8.1.2 Referentes académicos*

Todas las metas y objetivos de trabajo que desarrolla el Instituto Tecnológico Sudamericano se van cristalizando gracias al trabajo de un equipo humano: autoridades, planta administrativa, catedráticos, padres de familia y estudiantes; que día a día contribuyen con su experiencia y fuerte motivación de pro actividad para lograr las metas institucionales y personales en beneficio del desarrollo socio cultural y económico de la provincia y del país. Con todo este aporte mancomunado la familia sudamericana hace honor a su slogan "gente de talento hace gente de talento".

Actualmente la Mgs. Ana Marcela Cordero Clavijo, es la Rectora titular; Ing. Patricio Villamarín coronel. - Vicerrector Académico.

El sistema de estudio en esta Institución es por semestre, por lo tanto, en cada semestre existe un incremento de estudiantes, el incremento es de un 10% al 15% esto es desde el 2005. Por lo general los estudiantes provienen especialmente del cantón Loja, pero también tenemos estudiantes de la provincia de Loja como: Cariamanga, Macará, Amaluza, Zumba, zapotillo, Catacocha y de otras provincias como: El Oro (Machala), Zamora, la cobertura académica es para personas que residen en la Zona 7 del país.

## *8.1.3 Políticas institucionales.*

- Las políticas institucionales del Tecnológico Sudamericano atienden a ejes básicos contenidos en el proceso de mejoramiento de la calidad de la educación superior en el Ecuador.
- Esmero en la atención al estudiante: antes, durante y después de su preparación tecnológica puesto que él es el protagonista del progreso individual y colectivo de la sociedad.
- Preparación continua y eficiente de los docentes; así como definición de políticas contractuales y salariales que le otorguen estabilidad y por ende le faciliten dedicación de tiempo de calidad para atender su rol de educador.
- Asertividad en la gestión académica mediante un adecuado estudio y análisis de la realidad económica, productiva y tecnología del sur del país para la propuesta de carreras que generen solución a los problemas.
- Atención prioritaria al soporte académico con relevancia a la infraestructura y a la tecnología que permitan que docentes y alumnos disfruten de los procesos enseñanza – aprendizaje.
- Fomento de la investigación formativa como medio para determinar problemas sociales y proyectos que propongan soluciones a los mismos.
- Trabajo efectivo en la administración y gestión de la institución enmarcado en lo contenido en las leyes y reglamentos que rigen en el país en lo concerniente a educación y a otros ámbitos legales que le competen.
- Desarrollo de proyectos de vinculación con la colectividad y preservación del medio ambiente; como compromiso de la búsqueda de mejores formas de vida para sectores vulnerables y ambientales.

# *8.1.4 Objetivos institucionales*

Los objetivos del Tecnológico Sudamericano tienen estrecha y lógica relación con las políticas institucionales, ellos enfatizan en las estrategias y mecanismos pertinentes:

- Atender los requerimientos, necesidades, actitudes y aptitudes del estudiante mediante la aplicación de procesos de enseñanza – aprendizaje en apego estricto a la pedagogía, didáctica y psicología que dé lugar a generar gente de talento.
- Seleccionar, capacitar, actualizar y motivar a los docentes para que su labor llegue hacia el estudiante; por medio de la fijación legal y justa de políticas contractuales.
- Determinar procesos asertivos en cuanto a la gestión académica en donde se descarte la improvisación, los intereses personales frente a la propuesta de nuevas carreras, así como de sus contenidos curriculares.
- Adecuar y adquirir periódicamente infraestructura física y equipos tecnológicos en versiones actualizadas de manera que el estudiante domine las TIC'S que le sean de utilidad en el sector productivo.
- Priorizar la investigación y estudio de mercados; por parte de docentes y estudiantes aplicando métodos y técnicas científicamente comprobados que permitan generar trabajo y productividad.
- Planear, organizar, ejecutar y evaluar la administración y gestión institucional en el marco legal que rige para el Ecuador y para la educación superior en particular, de manera que su gestión sea el pilar fundamental para logar la misión y visión.
- Diseñar proyectos de vinculación con la colectividad y de preservación del medio ambiente partiendo del análisis de la realidad de sectores vulnerables y en riesgo de manera que el Tecnológico Sudamericano se inmiscuya con pertinencia social.
- Estructura del modelo educativo y pedagógico del instituto tecnológico superior sudamericano

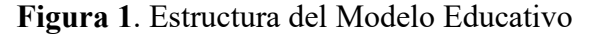

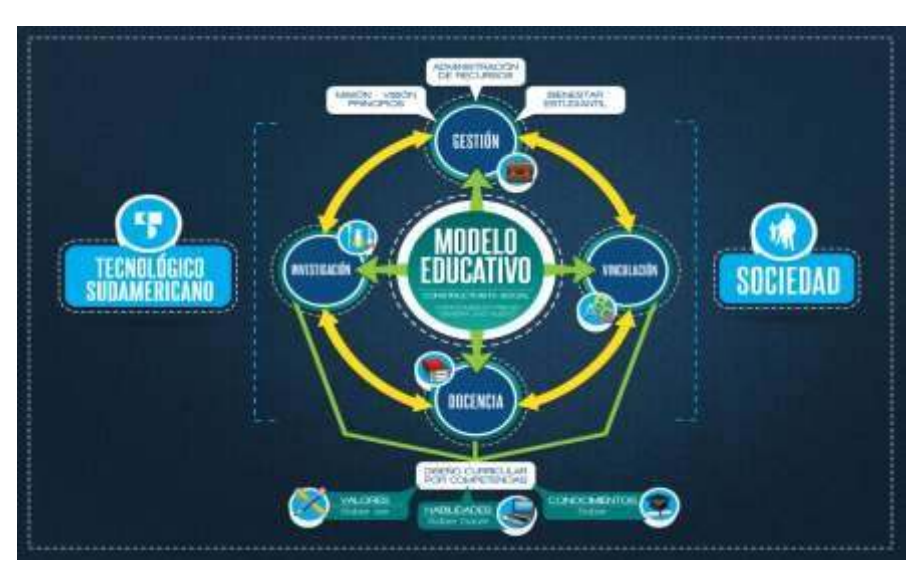

Imagen tomada de: *(Instituto Tecnológico Superior Sudamericano, 2013)* 

# *8.1.5 Plan estratégico de desarrollo*

El Instituto Tecnológico Superior Sudamericano cuenta con un plan de desarrollo y crecimiento institucional trazado desde el 2016 al 2020; el cual enfoca puntos centrales de atención:

- Optimización de la gestión administrativa.
- Optimización de recursos económicos.
- Excelencia y carrera docente.
- Desarrollo de investigación a través de su modelo educativo que implica proyectos y productos integradores para que el alumno desarrolle: el saber ser, el saber y el saber hacer.
- Ejecución de programas de vinculación con la colectividad.
- Velar en todo momento por el bienestar estudiantil a través de: seguro estudiantil, programas de becas, programas de créditos educativos internos, impulso académico y curricular.
- Utilizar la TIC`S como herramienta prioritaria para el avance tecnológico.
- Automatizar sistemas para operativizar y agilizar procedimientos.
- Adquirir equipo, mobiliario, insumos, herramientas, modernizar laboratorios a fin de que los estudiantes obtengan un aprendizaje significativo.
- Rendir cuentas a los organismos de control como CES, SENESCYT,
- CEAACES, SNIESE, SEGURO SOCIAL, SRI, Ministerio de Relaciones Laborales; CONADIS, docentes, estudiantes, padres de familia y la sociedad en general.
- Adquirir el terreno para la edificación de un edificio propio y moderno hasta finales del año dos mil quince.

La presente información es obtenida de los archivos originales que reposan en esta dependencia. (Instituto Tecnológico Superior Sudamericano, 2013).

Tlga. Carla Sabrina Benítez Torres

SECRETARIA DEL INSTITUTO SUDAMERICANO

## **8.2. Marco Conceptual**

### *8.2.1. Switchmate*

En términos generales, se trata de un dispositivo de activación de diseño elegante y minimalista que puede fijarse a cualquier llave de luz estándar, permitiendo de esta manera que los usuarios puedan controlarla a distancia a través de la aplicación complementaria Switchmate instalada en su Smart phone. En el interior del Switchmate se encuentra un motor que se encarga de realizar la acción física de bajar o subir automáticamente la llave de luz, dependiendo de la orden que le envíe el usuario a través de su móvil. La aplicación asociada de Switchmate, que estará disponible para móviles con sistemas operativos iOS y Android, no sólo posibilitará el encendido o apagado a distancia de los interruptores inteligentes que se hayan instalado en los distintos ambientes de la casa, sino que también permitirá utilizarlos como temporizadores, programando su funcionamiento en base a las necesidades y gustos del usuario, por el momento se tiene solo una comunicación entre el dispositivo y el teléfono mediante la red Bluetooth. (Torres, 2015).

#### *8.2.3. WeMo*

 WeMo es un sistema de control que permite encender o apagar nuestros dispositivos eléctricos de forma rápida y sencilla desde el propio smartphone. Hay dos versiones, por un lado, WeMo Switch permite encender y apagar el dispositivo desde nuestro iPhone, iPod Touch o iPad y por otro lado tenemos WeMo Switch + Motion, un dispositivo extra que dotará al sistema de la capacidad de detectar nuestra presencia automatizando el encendido o apagado. Cada WeMo Switch se conecta al enchufe y a él cada dispositivo que queramos controlar. Luego estos se conectan a nuestro router de forma que podremos controlarlo desde la aplicación tanto en casa conectados a nuestra red local como desde fuera de casa gracias a conexión remota vía Internet. (Home, 2012)

La fabricación de este tipo de productos con tecnología IoT y realidad aumentada será de gran ayuda, no solo en el aspecto económico sino también como un reto para la innovación de dicho producto con nuevas tecnologías, componentes para que puedan trabajar entre sí y así poder lograr el objetivo deseado de innovación y así poder ayudar a las personas que sufren discapacidad motriz.

# *8.2.4. SWITCH BOT*

El concepto de Switch Bot proviene de dos significados en donde la palabra Switch proviene de un término de origen inglés que traducido al español es conmutador, interruptor, etc., dicha palabra también puede adoptar la forma de verbo y hacer referencia a un actor de agitar o cambiar, pero esta palabra está más relacionada a lo que son dispositivos con características digitales en las que se requiere interconectar diferentes tipos de redes. (Merino., publicado 2010)

Por otro lado, la palabra de Bot proviene de un recorte de la palabra "robot", que es un programa que realiza tareas repetitivas y automatizadas, algunos tipos de bots realizan diferentes tipos de tareas como buscar o catalogar páginas web y ayudar a personas. (kaspersky, s.f.)

Es ahí en donde se unen estas dos palabras de Switch Bot para la creación de un producto que pueda solventar necesidades y dar paso a la automatización con diferentes tipos de tecnologías.

### *8.2.5. Internet de las cosas (IOT)*

Cuando hablamos de Internet, estamos hablando de una red de conexiones entre distintos ordenadores del mundo. Por tanto, el Internet de las cosas es una especie de concepto intangible. Por ejemplo, la conexión entre los dispositivos inteligentes que tienes en casa y tu smartphone para controlar tus luces y el aire acondicionado, o el Raspberry Pi para controlar tu programación de TV. Limpie su hogar automáticamente cuando no se encuentra con un robot aspirador que configure desde su teléfono. (Alonso, 2022)

# *8.2.6. Evolución IOT.*

La arquitectura de la IOT es un proceso de cuatro etapas en donde los datos que fluyen desde los sensores que están conectados a diferentes cosas a través de una red para que finalmente llegan a un centro de almacenamiento de datos como puede ser la nube para su procesamiento, análisis y almacenamiento.

La arquitectura IO también envía en otra dirección en forma de instrucciones o comandos que indican un tipo de acción para poder tener el control de un proceso físico. Un actuador puede realizar acciones ya sea de las más sencilla como encender hasta una muy importante como detener una línea de montaje si detecta un fallo inminente.

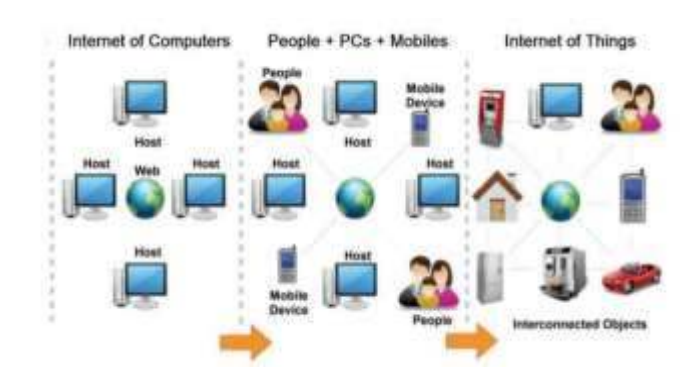

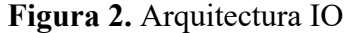

Imagen tomada de: *https://n9.cl/3w7oi* 

Los sensores son dispositivos que supervisan algún proceso físico o alguna cosa, además receptan información de datos ya sean de temperatura, humedad, niveles de fluido en un depósito, etc., en cambio los actuadores son los dispositivos que reciben y ejecutan una orden, es decir realizan una respuesta según la orden solicitada.

Los sensores y actuadores son dispositivos que se complementan ya que un sensor puede detectar algún evento que requiere una respuesta de forma inmediata para que el actuador pueda realizar la corrección en tiempo real.

# *8.2.7.2. Etapa 2: Pasarelas de internet y adquisición de datos*

Es un sistema de obtención de datos más conocido como el DAS, este sistema recoge datos de diversos sensores y convierte esta información de formato analógico a un formato digital, por lo que este agrega o formatea los datos antes de enviarlos por la internet para que se compriman y obtengan un tamaño óptimo para su transmisión.

# *8.2.7.3. Etapa 3: Procesamiento: Análisis en la frontera*

Una vez que los datos del sistema IOT se han digitalizado y agregado, estos serán procesados para reducir aún más su volumen para que toda la información pueda ir a la nube, el aprendizaje automático es muy importante en esta etapa ya que proporciona información al sistema y mejora el proceso.

# *8.2.7.4. Etapa 4: Análisis a profundidad en la nube o en el centro de datos*

En esta etapa se utilizan intensos sistemas informáticos para analizar, gestionar y guardar la información de una forma segura, esto tiene lugar en la nube, donde se agrupan varios sitios y sensores de campo para tener una imagen más incrementada de la red global IOT y brindar una información que sea procesable tanto como para la tecnología de la información (TI), como para la empresa, además esta esta etapa incorpora un almacenamiento de datos ya sea para el registro como para el análisis posterior. (Jahnke, DIGI, 2020)

**Figura 3.** IOT

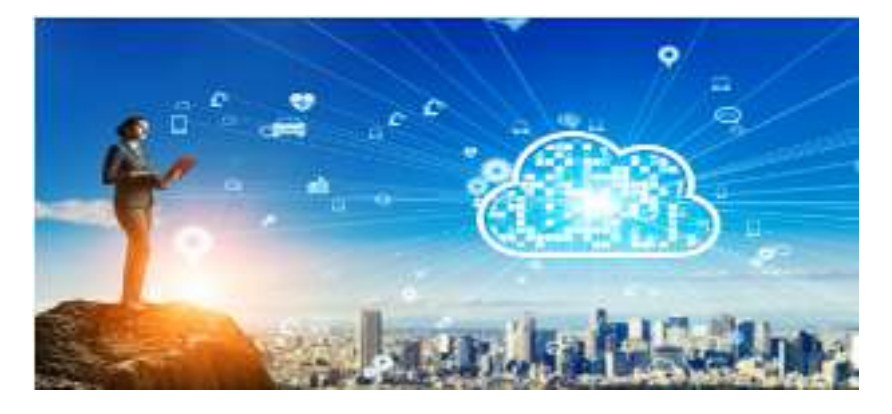

Imagen tomada de: *https://bit.ly/3zDfAKh* 

La definición sobre el internet de las cosas o IOT (Internet of Things) encierra en un mundo billones de objetos con inteligencia embebida que están relativamente interconectados a una red, es una red que está basada en la inteligencia global que permite el intercambio de bienes y servicio entre las redes del suministro además de contar con la seguridad y privacidad de las partes involucradas, el internet es una plataforma donde se encuentran dispositivos que se comunican electrónicamente y comparten datos e información específica.

El internet se utilizó la mayor parte del tiempo con un protocolo orientado a la comunicación como HTTP (protocolo de transferencia de datos) y SMTP (simple mail transfer protocol), sin embargo, en la actualidad se utiliza otro protocolo para la mayoría de dispositivos que se comunican entre sí y con otros sistemas de control como el M2M (comunicación de máquina a máquina). La "IOT" nació entre el año 2008 y 2009, pero el término internet de las cosas fue utilizado en 1999 por Kevin Ashton que trabajaba en el campo RFID (identificación de radio frecuencias) y tecnologías de detección emergentes. (Silvestre)

La IOT introdujo un cambio radical en la vida cotidiana de las personas, ofreciéndole una diversidad de oportunidades para el acceso a datos, servicios, etc., sabiendo que dicha tecnología ayuda a un mejor rendimiento de productividad para los diversos campos de la industria que hay hoy en día, ofreciéndoles seguridad en sus redes y ahorro de costos, la función de la IOT es dar más confort, facilidad y rapidez de conexión de los datos para mejorar el estilo de vida del ser humano en todos los aspectos ofreciéndoles seguridad y aprendizaje.

**Figura 4.** Representación de IOT

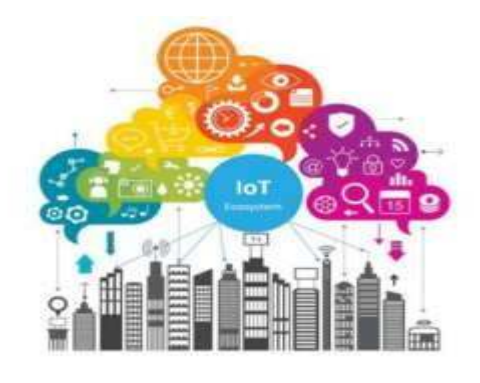

Imagen obtenida de: *https://n9.cl/3w7oi* 

# *8.2.12. REALIDAD AUMENTADA*

El concepto de realidad aumentada (RA) o augmented reality (AR) está relacionado en cómo la tecnología puede ayudarnos a ver de una manera distinta la percepción de la realidad, la realidad aumentada nos ayuda a potenciar nuestros sentidos más comunes como lo son la vista, el olfato, el tacto y el gusto, por lo que las personas pueden incrementar estos sentidos gracias a la complementación del mundo real con el mundo digital.

Para que se pueda dar la realidad aumentada se agrupan tecnologías que permiten la superposición en tiempo real de imágenes, marcadores o información que se genera virtualmente y por ende los objetos virtuales se fusionan con objetos reales. Esta tecnología incorpora señales captadas del mundo real con señales que son generadas por ordenadores que corresponden a nuevas realidades coherentes que se complementas y coexisten con el mundo real y el mundo virtual. (Jahnke, DIGI, 2020)

**Figura 5.** Realidad aumentada (RA)

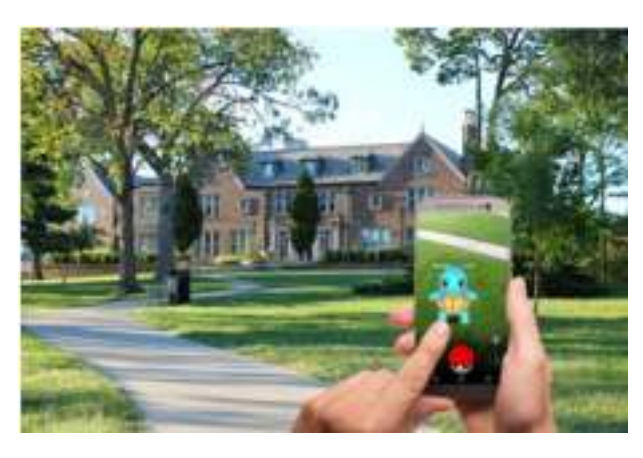

Imagen obtenida de: *https://bit.ly/3O4xKc0* 

# *8.2.13. ¿Cómo funciona la realidad aumentada?*

La realidad aumentada funciona con tecnología multimedia, modelado 3D, seguimiento y registro en tiempo real de objetos, interacción inteligente, detección de imágenes y más. La tecnología de realidad aumentada ha revolucionado el panorama virtual. Las empresas que se involucran en la realidad aumentada han ido creciendo y está cada vez más disponible para los consumidores. A finales de 2020 se estimó que había un total de 598 millones de dispositivos con realidad aumentada activos y se proyecta que aumente a 1,73 millones para 2024. (Moreno, 2021)

# *8.2.14. Programas más usados para realidad aumentada*

Uno de estos programas se llama Layar el cual es una aplicación gratuita para smartphones que se utiliza para aprovechar las bondades de la Realidad Aumentada. Su nombre procede del término layer, que significa capa en inglés, y explica perfectamente qué es lo que hace. Este programa aprovecha tanto la brújula del teléfono como su GPS y su cámara para llevar a cabo su actividad con normalidad. Lo que el usuario ve en el terreno práctico es lo mismo que vería fuera de la pantalla del teléfono, pero con capas extra de información que puede ser tanto gráfica como escrita y que le ayudan a obtener detalles que, de otra forma, serían imposibles de obtener en tiempo real. (NeoAttack, 2020)

Otro de los mejores programas es Wikitude que es una útil aplicación basada en tecnología de realidad aumentada con la que se puede buscar información sobre aquello que nos rodea utilizando la cámara de fotos de un smartphone o tablet. La aplicación Wikitude utiliza el visor de la cámara como menú desde el que visualizar la información adicional, que puede organizarse en 'mundos' según los intereses del usuario, pudiendo así desplegar los datos que se desee. Wikitude funciona con herramientas de reconocimiento de imagen, texto y geolocalización, con las que define la posición e interpreta qué información deseamos en ese momento, creando así esta realidad aumentada con la que fácilmente interactúa el usuario y que supone una forma clara y divertida de obtener información. (Sánchez P. , 2018)

Y finalmente ARToolkit, es multiplataforma que además de ser escrita en c y C++, no obstante, es una biblioteca que permite la creación de aplicaciones de realidad aumentada, en las que se sobrepone imágenes virtuales al mundo real. Para ello, utiliza las capacidades de seguimiento de video, con el fin de calcular, en tiempo real, la posición de la cámara y la orientación relativa a la posición de los marcadores físicos, Una vez que la posición de la cámara real se sabe, la cámara virtual se puede colocar en el mismo punto y modelos 3d son sobrepuestos exactamente sobre el marcador real. Así ARToolkit resuelve dos de los principales problemas en la realidad aumentada, el seguimiento de punto de vista y la interacción objeto virtual. (Alvarez, 2011)

## **9. Diseño Metodológico**

#### **9.1. Métodos de investigación**

Para la realización del presente proyecto se tomó en específico algunos métodos de investigación los cuales se mencionan a continuación: método fenomenológico, hermenéutico y práctico proyectual.

# *9.1.2. Método hermenéutico*

Nava en el año 2007 indica que la Hermenéutica es una técnica, un arte y una filosofía de los métodos cualitativos (o procesos cualitativos), que su característica propia es interpretar y comprender, para poder revelar el comportamiento humano. (Martha Ruedas Marrero, 2009).

Para poder comprender de una mejor manera la elaboración del proyecto, el método hermenéutico ayudó a descifrar información de diferentes tipos de fuentes, como son libros, artículos científicos, fuentes bibliográficas y revistas que están de una u otra manera relacionadas con el tema, la información recaba fue de gran ayuda y pilar fundamental para tener el conocimiento de elementos que se van a utilizar o su desarrollo, además una guía que ayude a comprender de una mejor manera los procesos de la tecnología IOT y la realidad aumentada (RA).

## *9.1.3. Método práctico conceptual*

Bruno Munari propone que este método de investigación consiste en seguir una cadena de pasos, instrucciones, guías, de una manera ordenada y lógica para obtener la resolución de un objetivo con el máximo resultado, pero con el mínimo esfuerzo. (LUIS, 2011)

Por lo que el mismo propone seguir ciertos pasos de una manera ordenada para poder llevar a cabo este método los cuales son: Definición del problema, ideas, elementos del problema, recopilación de datos, análisis de los datos, encuestas, creatividad, materiales tecnológicos, experimentación, modelos, verificación, dibujos constructivos y solución. (castro, 2016).

Este método es utilizado en la mayoría del tiempo ya que está relacionado en un gran ámbito de la tecnología puesto que para obtener un objetivo se tiene una elaboración de un diseño que va enlazado al área de electrónica, puesto que conlleva un sistema electrónico, tecnología IOT y realidad aumentada, lo que ayudará a resolver las necesidades que tenga el beneficiario en tiempos establecidos, administrando el tiempo de las pruebas a realizarse con la tecnología IOT y realidad aumentada.

## *9.1.4. Método Fenomenológico*

Existen varios aspectos que son analizados o estudiados por diferentes métodos como la naturaleza o estructuras, para ello Husserl fundo la fenomenología con la preocupación de hacer algo científico capaz de ser riguroso y crítico, reflejando la oposición entre el empirismo, además de enfatizar la razón y la teoría describiendo el origen en la conciencia de todo el sistema filosófico o científico, convirtiéndolo en un método cualitativo y no cuantitativo, es decir que son observadas parcialmente, pero en el diario vivir en donde vive el ser humano son distintas por su forma peculiar, no obstante son captadas por medio del sujeto a través de las experiencias lo que vive día a día, en ese aspecto entra a ser estudiada por el método fenomenológico que no analizara su forma "objetiva y externa", sino una realidad que es vivida de forma interna y personal percibida por la persona. (Miguel, 2004).

Mediante dicho método, el desarrollo del proyecto tiene como propósito ayudar al momento de que las personas con discapacidad lo deseen, debido a que hay un gran porcentaje de personas con discapacidad que no pueden cumplir al 100% con todas sus exigencias, ya sea por accidentes en el transcurso de su vida como, así como discapacidad de nacimiento es por ello que se propone el switch bot para que cumpla con las necesidades de las personas con discapacidad.

## *9.2. Técnicas de investigación*

## *9.2.1. Técnica de la observación*

Es una técnica de investigación que su principal función es observar personas, hechos, acciones, fenómenos naturales, etc., es un método por el cual se establece una relación concreta e intensiva entre el investigador y el acto o hecho que está sucediendo, de dónde se obtienen datos que ayudaran a sintetizar el desarrollo de la investigación, ésta técnica de la observación en el ámbito investigativo tiene una función la cual es recoger información acerca del objeto o hecho que se está investigando. (Soledad, 2020)

Esta técnica a utilizar ayudara en gran parte a la obtención de datos acerca de la tecnología IOT y la realidad aumentada, ya que se obtendrán datos que brindaran un mejor análisis a dichas tecnologías y por ende a la necesidad del consumidor.

# *9.2.2. Técnica de revisión literaria*

Es una técnica de investigación científica que realiza un procedimiento validado por la práctica y orientado a obtener y transformar información para la resolución de un problema, se basa en la obtención de datos con fines educativos, recopilando información ya sea de revistas, libros, tesis, fuentes electrónicas establecidas en la internet, cuya función es albergar información para la comunidad con bases concretas y confiables para que de ésta manera el investigador tenga la información proveniente de antecesores inmersos en diferentes áreas. (Rojas Crotte, 2011) .

### *9.2.3. Técnica de prueba y error*

La técnica de prueba y error o ensayo y error, se lo usa para investigar y encontrar soluciones innovadoras a diferentes tipos de problemas, se trata de realizar pequeñas pruebas o experimentos para ver cómo va a funcionar finalmente el producto o el objetivo a desarrollarse. Dicha técnica está orientada a la obtención y búsqueda de soluciones ya sea proporcional o procedimental ya que consiste en probar de una manera alternativa y verificar si funciona para obtener una solución. (Sánchez C. R., 2017)

Mediante esta técnica lo que se busca es obtener datos de cómo va a quedar el producto final haciendo diferentes tipos de pruebas para así tener un producto lo más perfecto posible además de obtener datos donde se encuentren errores para ser corregidos en un futuro.

Los diferentes métodos y técnicas asistieron a la elaboración de este proyecto planteado haciendo uso de software libre y hardware libre, además que se emplearan diferentes tipos de técnicas para la respectiva investigación para poder obtener toda la información que sea necesaria para que la experiencia que se adquiera en el proceso de aprendizaje dentro del establecimiento educativo poder alcanzar el objetivo planteado que es desarrollar un Switch Bot basado en tecnología IOT y realidad aumentada para que el mismo esté en óptimas condiciones y funcione de la mejor manera.

Para poder alcanzar el primer objetivo planteado se tomó como referencia el método de investigación hermenéutico junto con la técnica de la revisión literaria para poder alcanzar la información formal y exacta, la cual se la analizará para poder comprender cada proceso y elaboración de cada uno de los elementos que se va a trabajar dando una mejor perspectiva para los programas a utilizarse.

Para el segundo objetivo se optó por utilizar el método fenomenológico unido a la técnica de observación, con raíz a otros proyectos realizados, creando algo que sea muy llamativo e innovador, transformando sistemas normales en sistemas automatizados como lo es el Switch Bot, que va enfocado a una innovación y emprendimiento mediante el uso de las tecnologías de IOT y realidad aumentada para poder tener un sencillo control y monitoreo.

En el tercer objetivo se aplica el método práctico proyectual y la técnica de prueba y error, para poder observar y encontrar las diversas fallas que vaya a presentar el equipo, para que a su vez poder solucionar siempre y cuando se verifique que cada componente utilizado esté funcionando de la mejor manera ya sea que estén trabajando de manera conjunto o individual mediante un test electrónico.

# **10. Propuesta de acción**

Para el desarrollo de este proyecto se ha considerado varios materiales, componentes, herramientas indispensables que funcionan al, mismo tiempo logrando la elaboración del proyecto, es decir construir un Switch Bot a través de un sistema electrónico controlado por medio de una interfaz táctil y con IOT que permita controlar distintos sistemas domésticos, en el apartado del hardware se contemplan varios elementos a utilizar como lo son placas de desarrollo y fuente de alimentación; respecto al apartado de software es la programación desarrollada en distintos programas de computadora para el funcionamiento en conjunto de todos los componentes físicos del proyecto a realizar, así mismo, como parte final de este apartado, por medio de las pruebas y resultados, se demuestra la eficiencia, y durabilidad de la del producto.

## **10.1. Hardware**

Se entiende por hardware libre los dispositivos cuyas especificaciones y diagramas esquemáticos que componen un sistema informático están a disposición de todos los usuarios, de forma gratuita o a cambio de algún tipo de pago, es decir se basa en sus componentes o elementos físicos, dentro del proyecto se usó componentes como la placa Arduino Uno para su programación la cual será el cerebro de todo el sistema, así mismo los actuadores se accionaran cuando se envíe la orden desde el Arduino, basado en la investigación previa para la elaboración de esta máquina coctelera se ha considerado varios componentes detallados a continuación.

# *10.1.1. Esp8266*

Esta placa será esencial para este proyecto ya que será el cerebro de todo el sistema ya sea recibiendo órdenes y ejecutándolas como también dando señales de conexión a la nube, además que, cuando se lanzó el Arduino MKR1000, se dice que cambió el mundo de las cosas conectadas, especialmente considerando la facilidad de uso de estos programas. Pero lo que está pasando con el ESP8266 puede crear nuevas tendencias en muchas áreas. Chip integrado con conectividad WiFi y compatibilidad con protocolo TCP/IP. Arduino ha sido mencionado varias veces y no hay duda de que WiFi Shield compite con esta placa. Utiliza una CPU Tensilica L106 32-bit, voltaje de operación entre 3V y 3,6V, corriente de operación 80 mA, temperatura de operación -40ºC y 125ºC, tiene 17 puertos GPIO, pero solo se pueden usar 9 o 10. El GPIO16 es especial ya que está conectado al RTC (Real Time Clock), pueden ser configurados con resistencia Pull-up o Pull-down, soporta los principales buses de comunicación (SPI, I2C, UART). (Programarfacil.com, 2022)

# **Figura 6.**

Esp8266

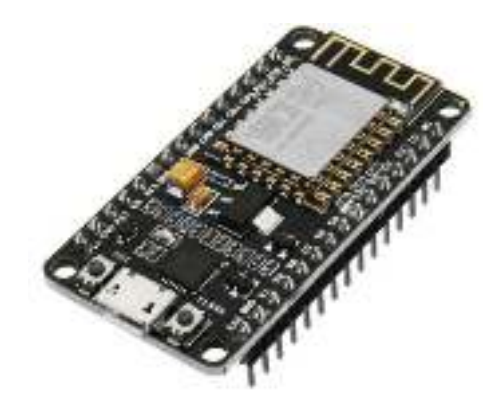

Imagen tomada de: *https://bit.ly/3cW92xd* 

En el proyecto el controlador ESP8266 es utilizado como la unidad de control principal; es decir, es el que recibe las señales de entrada por parte del usuario (pulsado de activación/ desactivación) las cuales son procesada para activar o desactivar cargas haciendo uso de wifi por conexión local,

# *10.1.2. Batería Alcalina de 9V*

La batería Alcalina de 9V será la que cumpla la función de darle vida al dispositivo, alimentándolo sin sobrecargarlo de energía, además que es recargable y económica. El catálogo de estas baterías dispone de diversos conectores, se puede encontrar con un clip de soporte de batería de 9v que solo requiere soldar cables a los terminales que se encienden en el circuito o proyecto, tiene una capacidad nominal de 150 mAh, batería alcalina, batería tipo cuadrada, libre de mercurio y cadmio, su dimensión es de 48 x 26 x 17 mm y tiene un peso equivalente a 30 g. (HETPRO, 2022) **Figura 7.** Batería Alcalina de 9V

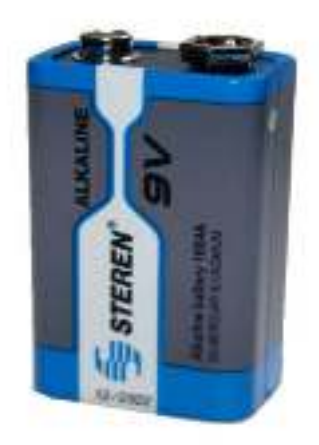

#### Imagen tomada de: *https://hetpro-store.com/bateria-alcalina-9v/*

La batería de 9 voltios cumple la función de dotar de energía al sistema entero para activar no solo a la etapa de control como lo es la alimentación del ESP8266 sino también al actuador en este caso al servomotor para la acción ON/OFF de los dispositivos.

## *10.1.3. Servo motor*

La función principal de este pequeño componente electrónico será de cumplir con las órdenes deseadas, como lo es el encendido y apagado de los dispositivos o artefactos que se desean controlar, dando pequeños giros de 180°, por otro lado este componente electrónico funciona con la mayoría de los tableros de control electrónico con microcontroladores y la mayoría de los sistemas de control de radio comercial. El servo SG90 tiene un conector "S" universal que se adapta perfectamente a la mayoría de los receptores RC, incluidos Futaba, JR, GWS, Cirrus, Hitec, etc. Este tipo de servo tiene requisitos de potencia muy bajos y se puede alimentar desde la misma fuente de alimentación que el circuito de control, lo que lo hace ideal para el aprendizaje temprano y la experiencia práctica con los servos, en sus principales características esta una velocidad de 0.10 segundos 60° a 4.8V, su torque es 1.8 Kg-cm a 4.8V, tiene

un voltaje de funcionamiento de 3.0 -7.2V, una temperatura de funcionamiento de -30 ℃ ~ 60 ℃, su ángulo de rotación es de 180°, un ancho de pulso: 500-2400 µs, la longitud del cable de conector es de 24.5cm, además viene incluido 1 Micro Servo SG90 con cable de 25cm, 3 Brazos para Servo y 3 Tornillos impresora 3d. (Eneka, 2022)

# **Figura 8.** Servo motor

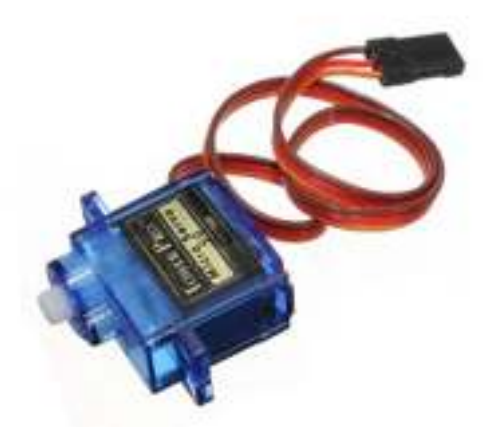

Imagen tomada de: *https://bit.ly/3vtFMEB*

El servomotor SG90 con conector tipo s es utilizado para activar o desactivar electrodomésticos mediante una acción de movimiento de 180 grados controlados por el ESP8266, es el dispositivo que mas energía consume, sin embargo, ya que solo se lo utiliza en ciertos instantes donde el usuario lo use su consumo no es representativo, su arquitectura lo vuelve ideal para el proyecto, brindando exactitud en los accionamientos y garantizando su funcionamiento en cualquier momento

# *10.1.4. Impresora 3D Artillery Sidewinder X1*

La Artillery Sidewinder X1 es una impresora 3D de gran formato que ofrece una calidad de impresión inigualable dando un acabado de calidad al diseño del

presente proyecto. Se destaca la impresión y la velocidad, tanto a velocidades de impresión muy altas como a tasas de calentamiento de la cama, tiene un volumen de trabajo de 300x300x400mm, una Capa de resolución de 0,1mm-0,35mm, construye a una velocidad de 60 mm/s-150 mm/s, su velocidad es de 250 mm/s, la superficie de impresión está en cerámica de vidrio, su cama de calor es tipo AC, su número de extrusoras es de 1, el Diámetro de filamento tiene que ser de 1,75mm, acepta materiales de PLA ABS PLA Flexible madera PVA las caderas, su calibración es manual, la tecnología de impresión es FFF (fabricación de filamentos fundidos), su extrusor es Titan Bowden, su resolución XYZ es 0,05mm 0,05 mm 0,1mm, , utiliza una boquilla tipo volcano, el diámetro de la boquilla es de 0,4 mm, la temperatura de la boquilla va de 180℃-240℃, una boquilla de tiempo de 3 minutos, el Tiempo de calentamiento de la placa de construcción es 80° C en menos de 2 minutos, su consumo de energía es 100-240 V 600 W máx. (con cama calentada encendida) y sus dimensiones son 550x460x650mm. (ARTILLERY, 2022)

**Figura 9**. Impresora 3D Artillery Sidewinder X1

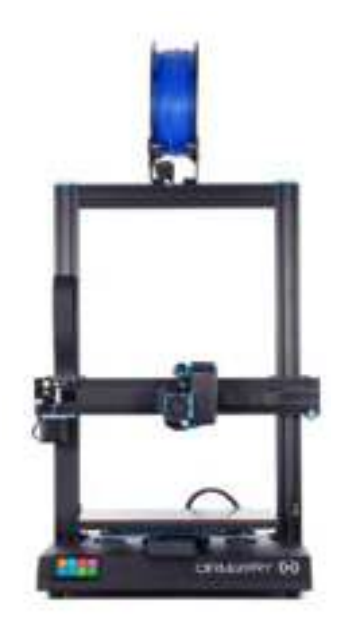

*Imagen tomada de: https://artillery3d.es/artillery-sidewinder-x1/* 

La slidewinder X1, se utilizó para la construcción del case del proyecto al realizarlo con un material liviano como lo es el PLA en printer 3D, la calidad de impresión es bastante aceptable ya que ofrece la posibilidad de diseñar con exactitud el case con el espaciado adecuado tomando en cuenta los accesos de ventilación.

# *10.1.5. Filamento 3d*

Este material PLA es muy común en la industria textil y médica, por lo que, se optó adquirir este tipo de material para poder hacer la estructura del presente proyecto a realizar, pero a medida que los procesos de fabricación evolucionaron a lo largo de los años, los costos se redujeron, por lo que lo convierten en un material accesible para el consumidor, el uso de material PLA en la impresión 3D es ideal ya que es un biopolímero dimensionalmente estable. Por otro lado, este material está fácilmente disponible y es económico que es lo que estamos buscando para poder desarrollar diferentes prototipos para que estén al alcance del económico del consumidor final, este tipo de filamento se fabrica en EE. UU., con resina y colorantes 100 % vírgenes, extruidos con precisión en carretes de 1 kg (2,2 lb), luego, el filamento se sella al vacío con un desecante para protegerlo de la humedad, la temperatura del extrusor tiene que estar entre los 190-220 °C, y la temperatura de la cama en 23-60°C. (abax, 2022)

**Figura. 10.** Filamento 3d PLA

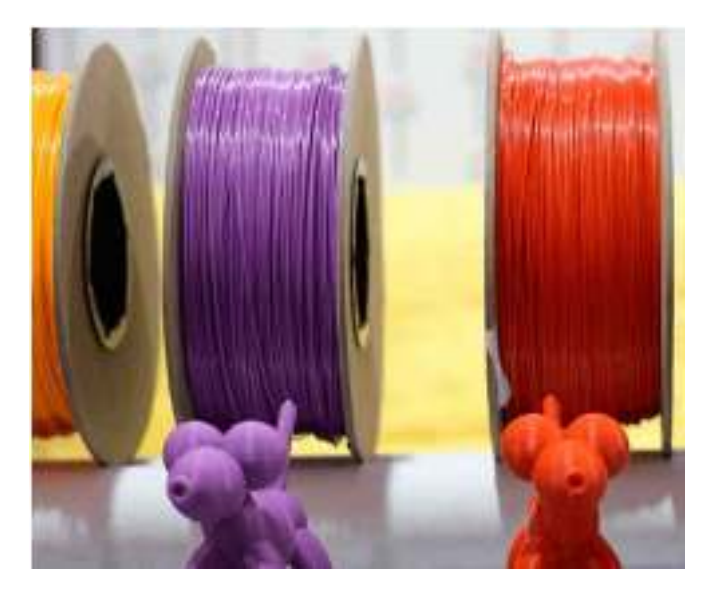

### Imagen tomada de: *https://abax3dtech.com/?s=filamento+pla*

El filamento LPA es el material seleccionado para el armado del case del prototipo switchbot por sus características de bajo peso y versatilidad a la hora de realizar el proceso de impresión, es un material de bajo costo en el mundo de la impresión 3D y representa la mejor alternativa a la hora de construirlo

# **10.2. Software**

Es un componente intangible (no físico) que forma parte del sistema para su correcto funcionamiento, compuesto por aplicaciones o programas y formado por la información del usuario, para que se lleve a cabo el desarrollo y funcionamiento del proyecto se optó por el uso de diferentes softwares como son Arduino IDE para elaborar la programación de todo el sistema que ira en la placa Arduino mega, además el uso del software Unity y Vuforia para el desarrollo y diseño de una aplicación personalizada que permitirá enviar las órdenes a la placa Arduino a través del módulo bluetooth y para el diseño y para la elaboración de la estructura de la máquina se usó el programa Tinkercad todos estos programas serán detallados a continuación:

## *10.2.1. Tinkercad*

Es un software que se basa en CSG para crear modelos complejos, ayudando al diseño del circuito eléctrico y a su vez diseñando la estructura del dispositivo, además de ser versátil y que puede ser usado para diversas aplicaciones, ya sea importando los trabajos realizados o editándolos desde las plantillas que tiene por defecto, su diseño es atractivo y sus herramientas son intuitivas y fáciles de usar, también es gratuito y no se requiere descargar nada para empezar a utilizarlo, se puede crear diseños totalmente online. Permite crear modelos con luz y movimiento mediante la integración de circuitos electrónicos, también, puede transformar diseños 3D en ladrillos construibles similares a los legos, es posible crear diseños compatibles con la aplicación de Minecraft, se puede guardar los modelos en los formatos STL,

OBJ y SVG y posee la sección Tinker CAD circuits, destinada a la programación de circuitos en una placa Arduino. (AVAX, 2022)

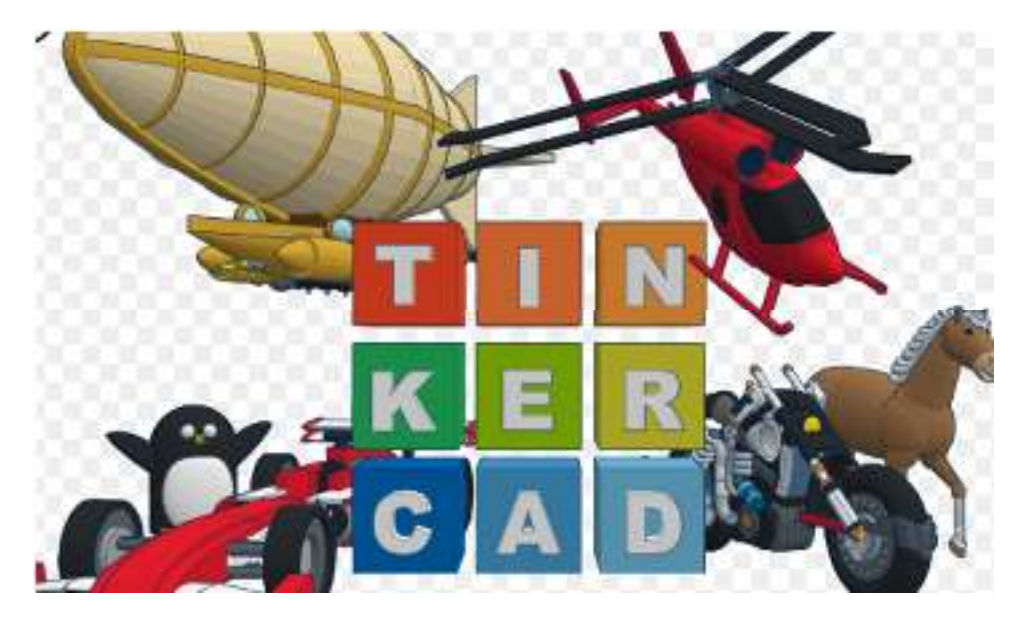

# **Figura 11***.* TinkerCad

Imagen tomada de: *https://bit.ly/3d8ec9D*

# *10.2.2. MQTT*

MQTT es el protocolo de mensajería estándar de OASIS para Internet de las cosas, el cual permitirá la conexión de los diferentes dispositivos con la nube y así poder tener un mejor control de los mismos, ya que está diseñado como un servicio de mensajería de publicación / suscripción muy liviana, ideal para conectar dispositivos remotos con poco espacio de código y un ancho de banda de red mínimo. (MQTT, 2022)

# **Figura 12.** MQTT

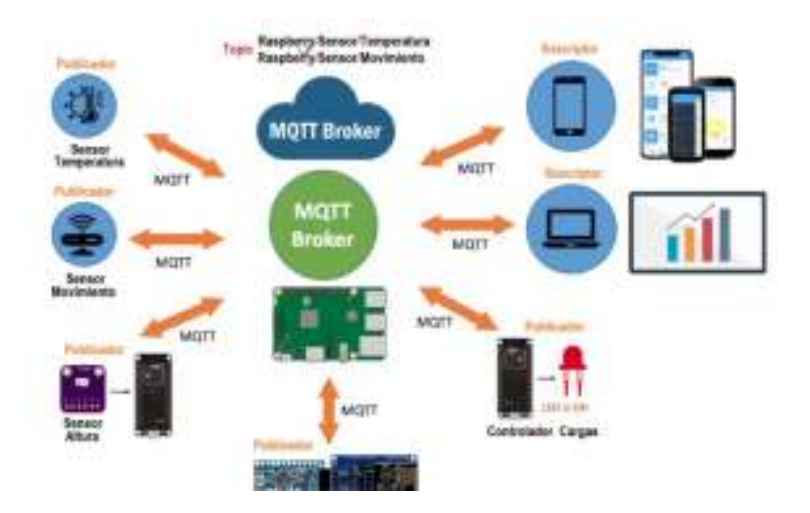

Imagen tomada de: *https://bit.ly/3oTeKCB*

El protocolo MQTT se ha convertido en **uno de los principales pilares del IoT** por su sencillez y ligereza, es el medio por el cual en la ESP8266 permite crear el sistema IoT del switchbot y donde recae la seguridad del prototipo.

# *10.2.3. Tasmota*

Tasmota es un servidor web que nos permitirá programar la placa Esp8266 ya que su interfaz es de fácil comprensión tiene una similitud con Arduino IDE, por otro lado, también es un firmware de código abierto para dispositivos basados en chipset Espressif ESP8266, ESP32, ESP32-S o ESP32-C3 creado y mantenido por Theo Arends, tasmota incluye muchas funciones y periféricos compatibles con sensores, controladores, etc. (Tasmotá, 2022)

## **Figura 13.** Tasmota

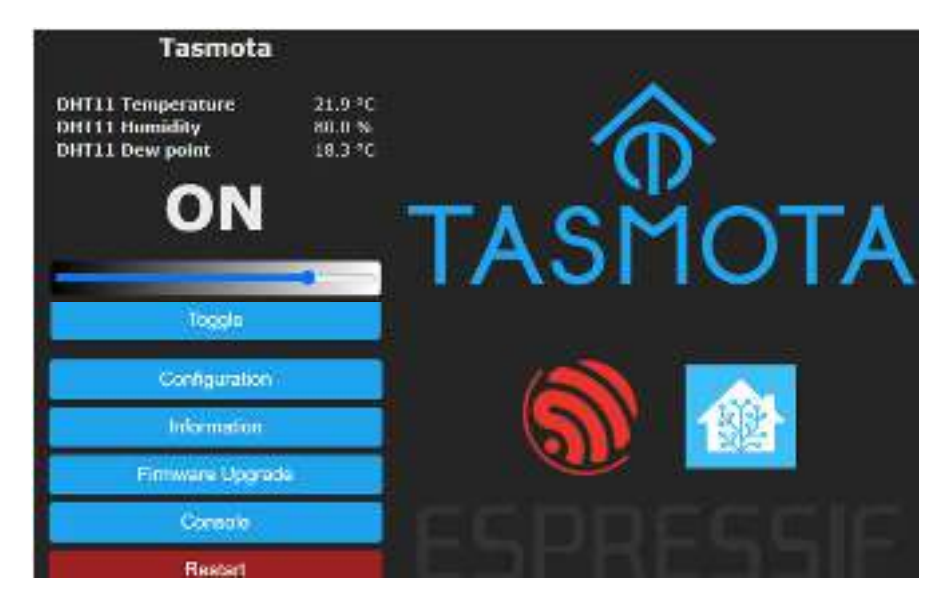

Imagen tomada de: *https://bit.ly/3zsSsg8*

Debido al tamaño de la memoria flash ESP8266 y las limitaciones de memoria Tasmota resultó ideal para el desarrollo de las aplicabilidades del switchbot por lo cual fue utilizado en el proyecto, no todas las funciones se pueden incluir en el binario de versión compilado, para habilitar algunas funciones, debe escribir su propio binario. Todas las funciones con este requisito tienen un aviso con instrucciones sobre cómo habilitarlo.

# *10.2.4. Arduino Ide*

Arduino Ide es un programa el cual ayudará con la programación de la placa Esp 8266 para que pueda tener comunicación con Unity y la app que se desarrollará en la misma para poder enviar las señales que se requiera dependiendo la función de cada dispositivo, también incluye herramientas para cargar programas compilados en la memoria flash del hardware, un programa Arduino consta de un solo archivo con la extensión "ino", pero se puede organizar en varios archivos. (Arduino, 2016)

## **Figura 14.** Arduino Ide

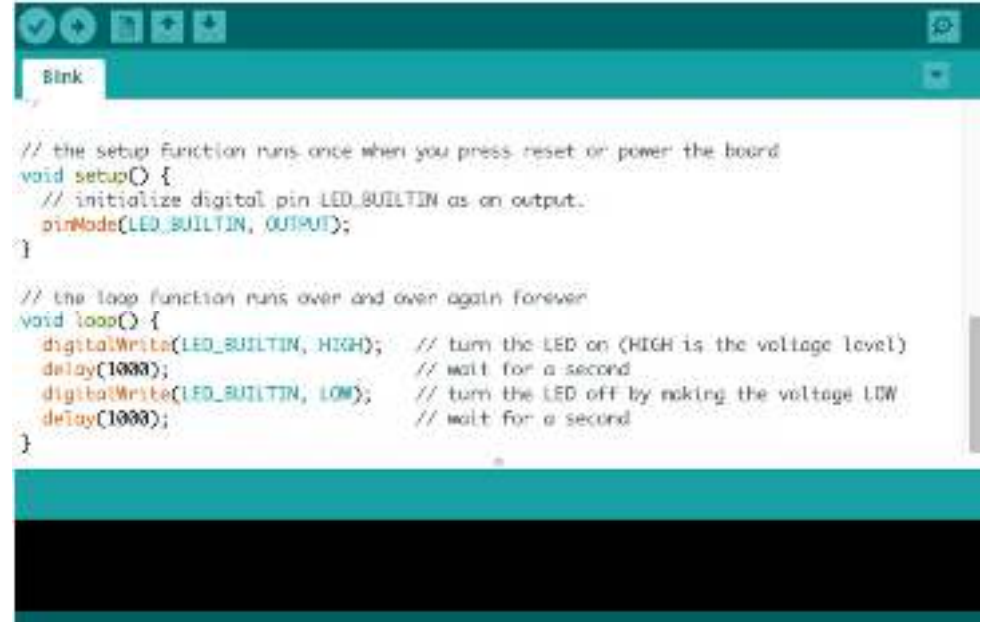

Imagen tomada de: *https://blog.desdelinux.net/arduino-ide-2-0-beta/*

El entorno de desarrollo de Arduino se utilizó en el switchbot para simular, compilar y cargar las acciones de activación / del código en el ESP8266 que permite accionar aparatos eléctricos.

#### *10.2.5. Unity*

Unity es un software que permitirá el desarrollo de una app para poder controlar los dispositivos que se controlaran por la misma, la cual tendrá que tener una base de datos que permanecerá en Vuforia Engine, además que su fácil comprensión de manejo las vuelve una de las mejores herramientas para el desarrollo de este tipo de proyectos ya que cuenta con la capacidad de realizar realidad aumentada con diferentes tipos de imágenes. En la sección Hecho con Unity del sitio web de Unity, puede encontrar este software que se ha utilizado para crear muchos juegos conocidos y menos conocidos. Una de las características más importantes y útiles de Unity es el soporte de exportación para varias plataformas. Unity te ayudará con esta exportación, pero no es un proceso completamente automatizado. Por ejemplo, la exportación de consola tiene un flujo de trabajo diferente. Esto se debe a

que cada una de estas plataformas depende de requisitos comerciales específicos, certificación de procesos e implementaciones funcionales específicas. (García, 2019) **Figura 15.** Unity

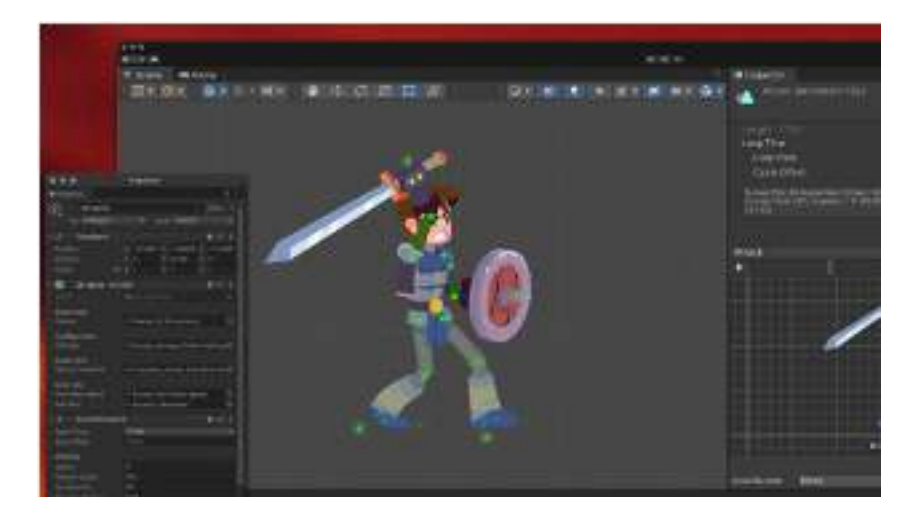

Imagen tomada de: *https://unity.com/es/releases/2022-1* 

Unity se utilizó en la investigación como el motor de las imágenes en 3D para el proceso de realidad aumentada del switchbot, ofrece un control más inmersivo y personalizado volviendo muy atractivo de operar y con un claro crecimiento de expansión tecnológica.

## *10.2.6. Vuforia*

Vuforia se la encargada de guardar la imagen que funcionará como el disparador de la realidad aumentada por lo que estará en una constante conexión con Unity ya que compartirá su base de datos para poder ser utilizada en el momento que se necesario, también es una plataforma de desarrollo de aplicaciones de Realidad Aumentada y Realidad Mixta multiplataforma, con seguimiento robusto y rendimiento en una variedad de hardware incluyendo dispositivos móviles y monitores de realidad mixta montados en la cabeza. (Documentation, 2018)

# **Figura 16.** Vuforia

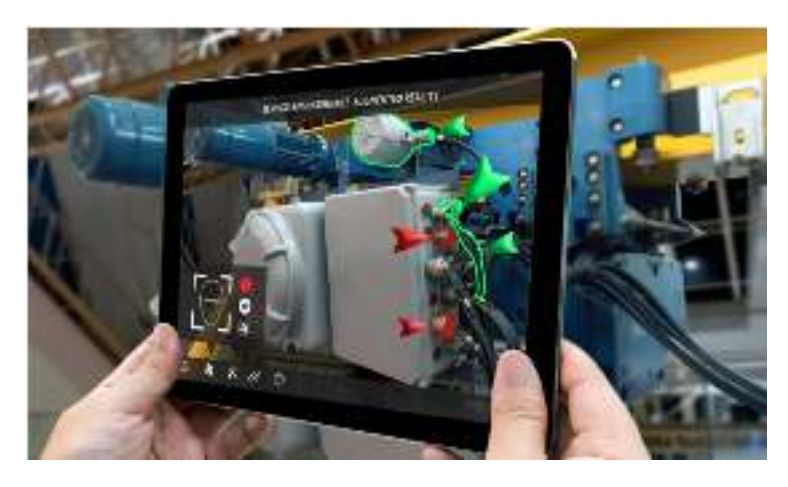

Imagen tomada de: *https://invelon.com/vuforiastudio/*

El componente de software llamado Vuforia es la herramienta que posee Unity para AR, por tanto resultó indispensable para el desarrollo de la interfaz inmersiva del switchbot por su cualidades de ser opensource y su capacidad de interactuar con disparadores por imágenes.

# **10.3. Desarrollo de la propuesta de acción**

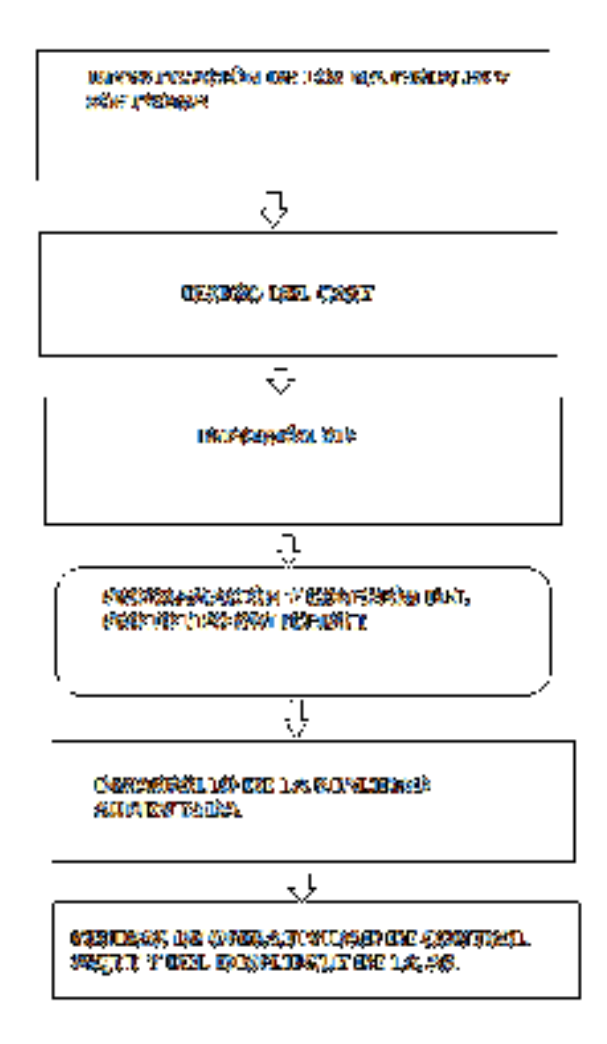

# **10.3.1. Diseño y Desarrollo del prototipo**

En primer lugar, se procedió a la construcción de un diseño en cartón para poder ubicar de mejor manera los diferentes componentes que llevará el dispositivo y con la ayuda del Software Tinkercad, también se elaboró la estructura final con medidas exactas para su ensamblaje, ofreciendo un exterior elegante y llamativo, sobre todo de un tamaño portátil como se evidencia en la figura 18.

**Figura 17.** Estructura diseñada en Tinkercad.

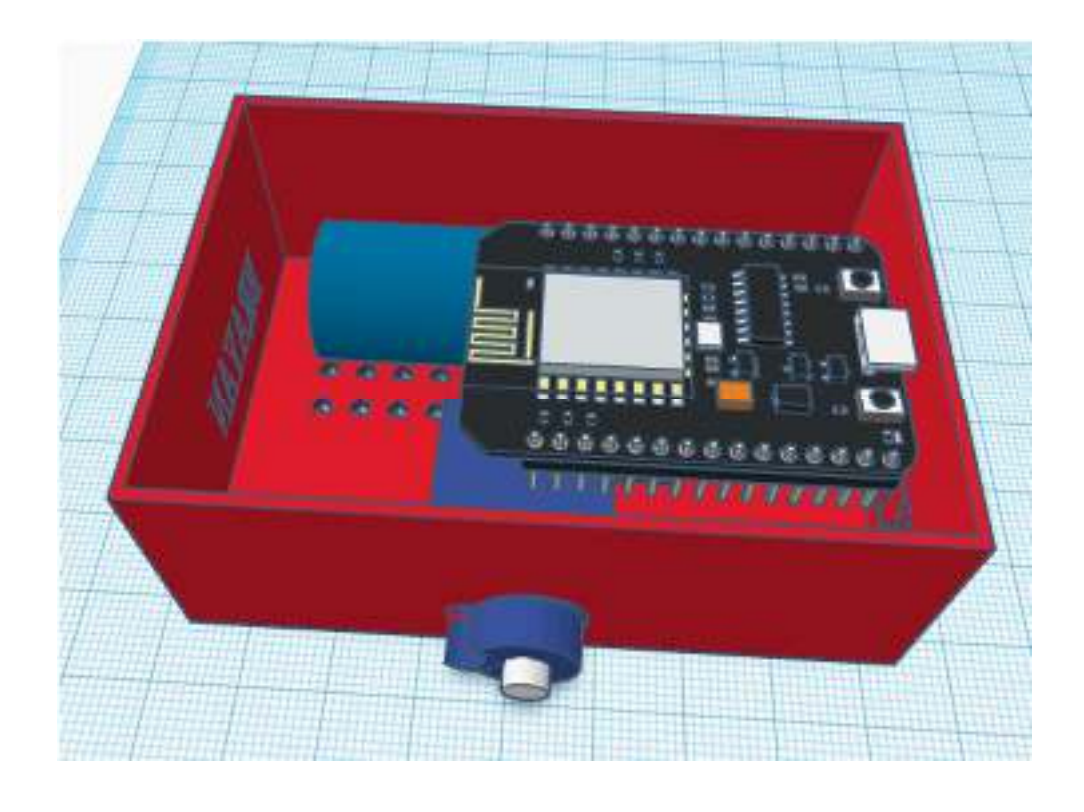

El material utilizado para la elaboración final del proyecto es filamento de impresión 3d (PLA), un material duro y resistente capaz de mantener seguro todos los componentes que albergara tal y como se muestra en la figura 19 la estructura definitiva del proyecto con los componentes del dispositivo en conjunto con el sistema que van en su interior, es decir en la parte interna del dispositivo ira el cableado de los componentes electrónicos.

**Figura 18.** Estructura del material vista frontal

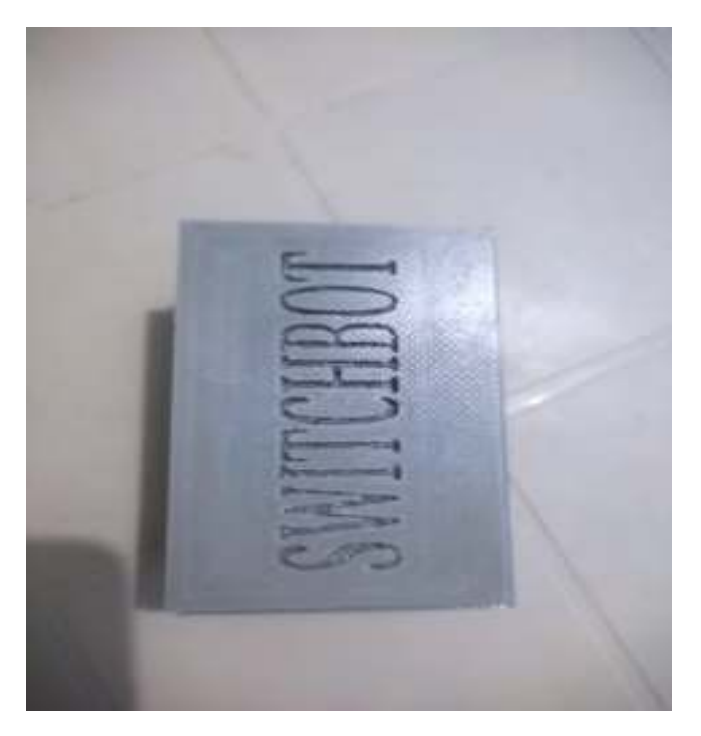

En la parte interna del dispositivo se colocó el sistema electrónico que conlleva el Esp8266, el cableado de todo el sistema, el servo motor y la fuente de alimentación del circuito, todas estas conexiones se pueden apreciar en la figura 21.

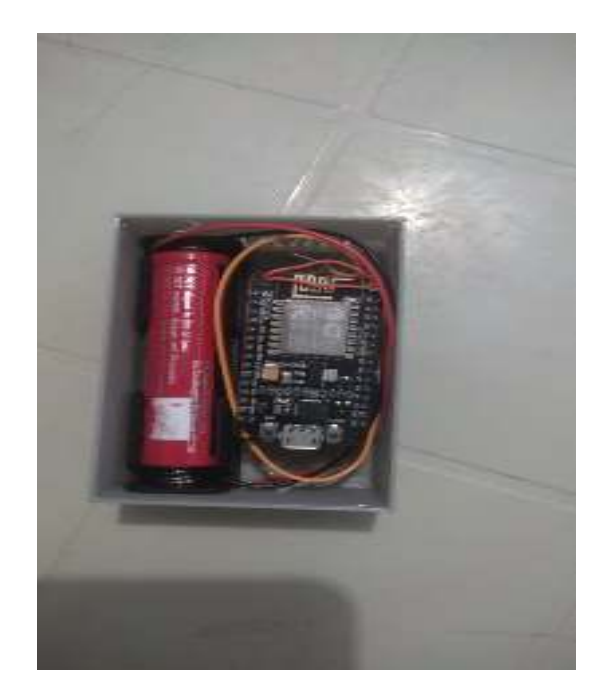

**Figura 19.** Conexión del sistema central parte interna del dispositivo

Cómo se mencionó anteriormente se implementó una placa Node MCU ESP8266 como se ilustra en la figura 22, este dispositivo permitirá su conexión a una

red wifi para enviar y recibir de los diferentes datos emitidos por la aplicación Unity en donde la base de estos con sus respectivos disparadores para la RA se encuentra alojados en Vuforia Engine.

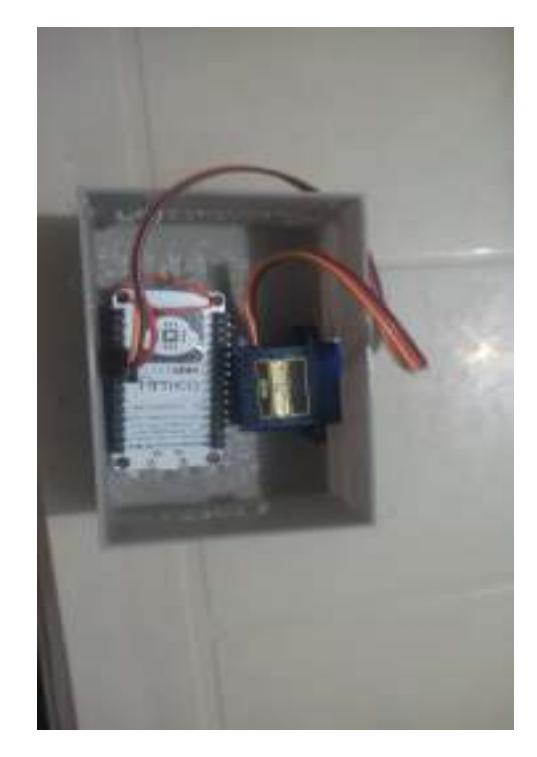

**Figura 20.** Node MCU y servo motor

En lo que respecta a esta sección del desarrollo de la app en Unity se debe realizar primero una configuración en la que se debe poner la base de datos de Vuforia Engine para poder realizar la app, la cual va a funcionar con el dispositivo desarrollado, además de usar una aplicación para el control de cada dispositivo en el cual se implementaron pulsadores para que realicen las funciones de encendido y apagado que ejecuta la app, los pulsadores son de fácil acceso por lo que estarán situados en la parte inicial de la app.
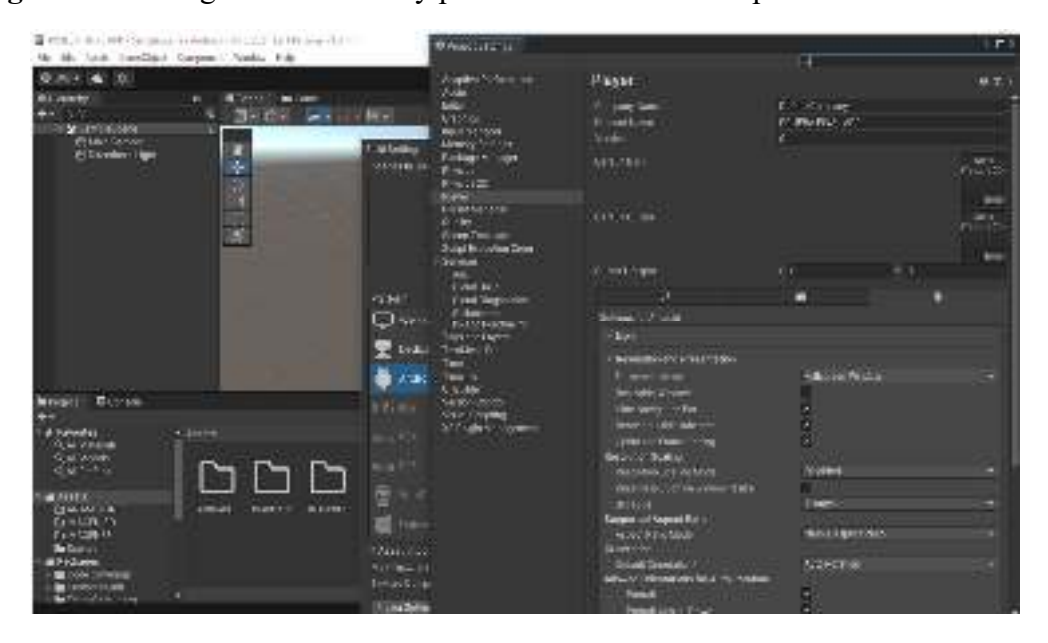

**Figura 21.** Configuración de Unity para el desarrollo de la aplicación

También hay que configurar el sistema operativo para Android ya que en éste es en donde se va a desarrollar la aplicación, adicionando a Unity la base de datos principal para que su desarrollo se pueda desempeñar de la mejor manera.

**Figura 22.** Implementación de Vuforia Engine en Unity

| Allie A<br>56<br>Hours a<br><b>W.T. A. A.R.</b>                                    | 14 miles                                         | Alarm - William - Alarma                                        | $-111$                                                                                                    |                                         | $\blacksquare$ - 681 1.4 968.4 | $30 - 3$<br><b>Blackwood</b><br>Faircon   |                                           |
|------------------------------------------------------------------------------------|--------------------------------------------------|-----------------------------------------------------------------|----------------------------------------------------------------------------------------------------|-----------------------------------------|--------------------------------|-------------------------------------------|-------------------------------------------|
| <b>With Million</b><br><b>STORED AND IN</b><br>to ga AG and<br><b>SECTION</b> COMP | El report inform .<br>a laborator in the project |                                                                 | ×<br>F. Birma Tringer<br>ь<br>$\sim$                                                                                                    |                                         |                                | Securities<br>David Sco<br><b>Country</b> |                                           |
| <b>KOLMAN</b>                                                                      | <b>Funzioni vita</b><br>State of the             |                                                                 |                                                                                                    |                                         | $1.1 +$                        | <b>Favo 2012</b>                          | w<br><b>FLUMM</b>                         |
|                                                                                    |                                                  | <b>Insuler</b>                                                  | Entre experiences                                                                                                    |                                         | South.                         | <b>VILLET</b>                             | <b>Sidra Ma</b>                           |
|                                                                                    | <b>Building Office</b>                           | 95.00                                                           |                                                                                                    |                                         |                                | <b>ATT</b>                                |                                           |
|                                                                                    | <b>Bill Painter Con-</b>                         | Di Opazio                                                       | A.R. 100140.                                                                                                    | Finder Company Tool                     | is (a)                         |                                           | the Poster de officer substant            |
|                                                                                    | r & Leviery                                      | <sup>2</sup> Cirver strates (4)                                 |                                                                                                    |                                         |                                | <b>KWard -</b>                            |                                           |
|                                                                                    | <b>Billian and</b>                               | 28 Newsday of C                                                 | ID-0700 MeX                                                                                                    | Cold orders for                         | 400                            | <b>BUTTELED</b>                           | <b>INFORMED ARCHIVE</b>                   |
|                                                                                    | <b>Election</b>                                  | <b>Winnerburght</b>                                             | <b>SOLVATION</b>                                                                                                    | USS De Stean Inc.                       | 181.8<br><b>TAXABLE</b>        | <b>Bick</b>                               |                                           |
|                                                                                    | <b>LIGHTING</b>                                  | <b>Distance Interpretational State</b><br><b>Call posterior</b> | <b>SALES FOR</b><br><b>Controller</b>                                                                                                    | <b>Harry Corporation</b><br>Lincolner's | any of                         | LES &                                     | <b>LESSON AND IN ARRESTS FORM AND RES</b> |
|                                                                                    | C. D. Moore<br><b>Distances</b>                  | ■4 生産時間の第11回の場所の                                                |                                                                                                    |                                         |                                |                                           |                                           |
| <b>School Garment</b>                                                              | <b>BALL</b>                                      | Shaki - Selejuali ja 1982.                                      | In Guest Basic                                                                                                    | Mitsubartu.                             | sicialis                       | He K.                                     | Galaxier, Canticularies,                  |
|                                                                                    | in fact with                                     | <b>Leibrid</b>                                                  | 16.101301<br>$\mathcal{L}^{\mathcal{L}}_{\mathcal{L}}\left(\mathcal{L}^{\mathcal{L}}_{\mathcal{L}}\right)=\mathcal{L}^{\mathcal{L}}_{\mathcal{L}}\left(\mathcal{L}^{\mathcal{L}}_{\mathcal{L}}\right)=\mathcal{L}^{\mathcal{L}}_{\mathcal{L}}\left(\mathcal{L}^{\mathcal{L}}_{\mathcal{L}}\right)$ | Zelverzzación<br>1430000                |                                |                                           |                                           |
| <b>BILINGTON</b><br><b>Confidencial</b>                                            | $+$ $-$                                          | Figure at the democratic                                        |                                                                                                    |                                         |                                |                                           |                                           |
| <b>Sing Grants</b>                                                                 |                                                  | 1.711                                                           | USAN NO.                                                                                                    | <b>Converse publics</b>                 |                                | −<br>meteore -                            | them. (1980) and (2010)                   |
| 12-4-August                                                                        | Ny dep.                                          |                                                                 | - Lindom                                                                                                    |                                         |                                |                                           |                                           |
| See Frank<br><b>ALCOHOL: UK</b>                                                    |                                                  |                                                                 |                                                                                                    | May.                                    | 1.67                           |                                           |                                           |
| <b>Widow</b>                                                                       |                                                  |                                                                 |                                                                                                    |                                         |                                |                                           |                                           |
| <b>B</b> MAILE<br><b>Britannia</b>                                                 |                                                  |                                                                 |                                                                                                    |                                         |                                |                                           |                                           |
| <b>Bellistane</b><br><b>Nichols</b>                                                |                                                  |                                                                 |                                                                                                    |                                         |                                |                                           |                                           |
| <b>B ASI STORIES</b>                                                               |                                                  |                                                                 |                                                                                                    |                                         |                                |                                           | muor<br><b>Charles Co.</b>                |
| <b>Description</b><br><b>CONTACTOR</b> MARCH                                       | MC Presented Seattle incredible object           |                                                                 |                                                                                                    |                                         |                                |                                           | ● 萬 文 四                                   |

Por otro lado, hay que descargar o a su vez copiar la llave o licencia de Vuforia Engine para poder hacer uso de la base de datos realizada en la misma, donde posteriormente pondremos esta llave en la configuración de la Ar Cámara de Unity para poder tener el uso de la imagen que sirve de disparador.

**Figura 23.** Copia de la llave o licencia para el uso de la base de datos de Vuforia

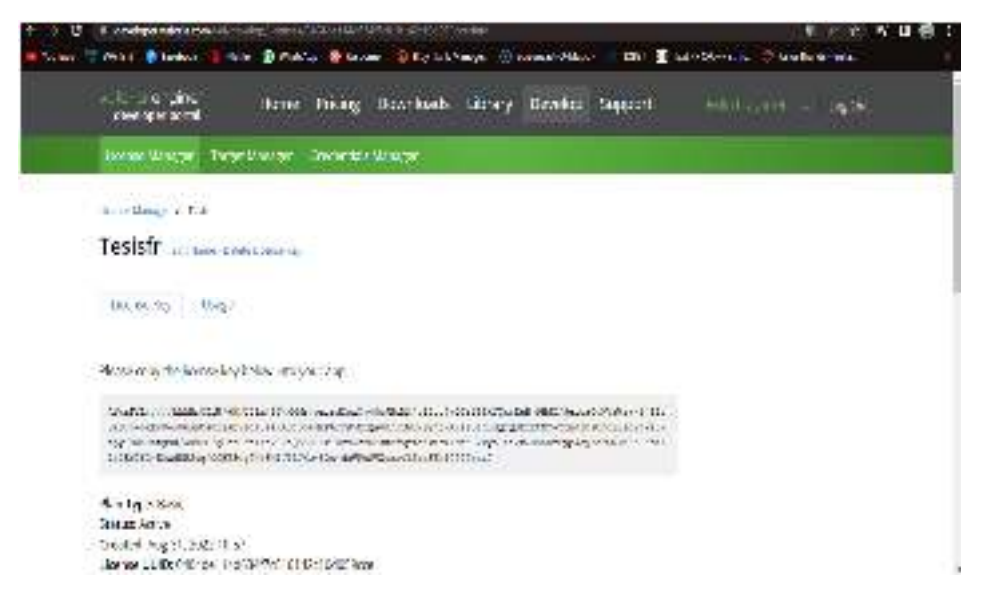

Luego se realizará la descarga de la base de datos donde se encuentra el

disparador en la aplicación de Unity, la cual debe tener todas las importaciones de

Vuforia Engine antes mencionadas.

**Figura 24.** Descarga de la base de datos del disparador

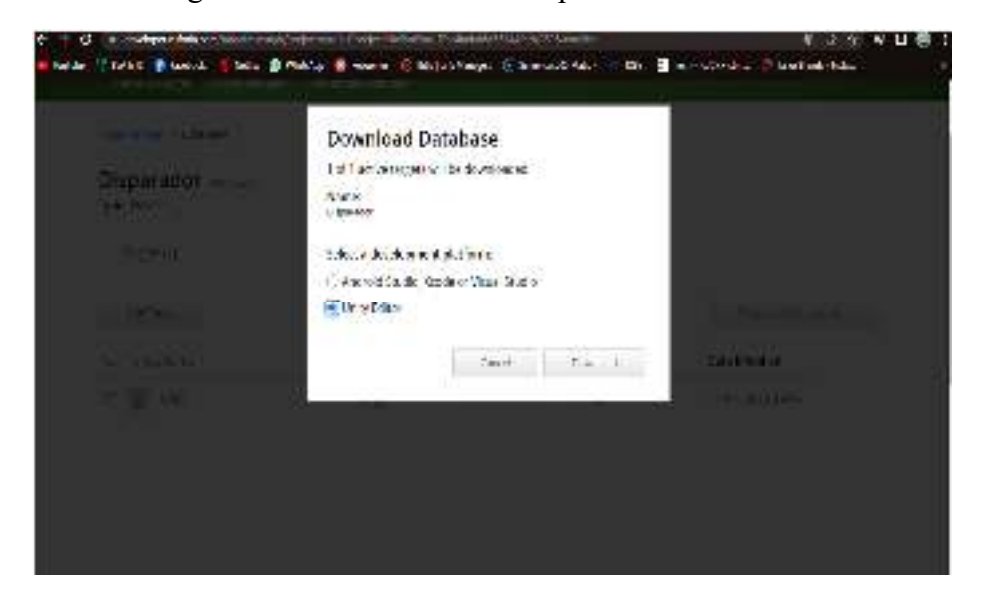

Posterior a estos pasos se procede a la configuración de los pulsadores en la aplicación para que estos puedan desarrollar los comandos asignados como encender o apagar y a su vez en logo que también funciona como un pulsador más, dando una imagen donde se encuentra el circuito con sus componentes.

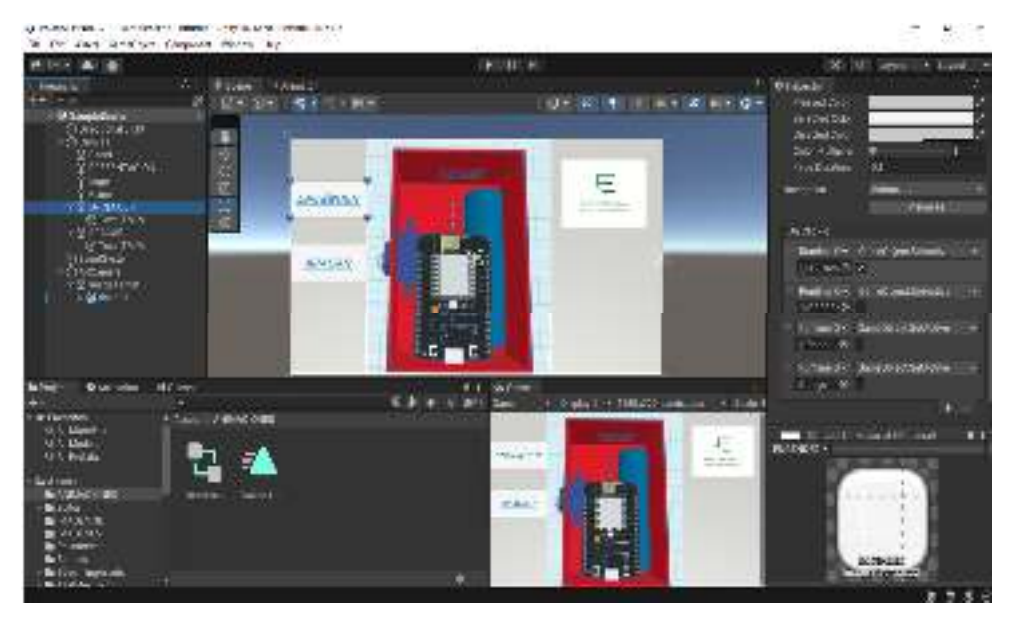

**Figura 25.** Configuración de los diferentes pulsadores de la aplicación

En esta parte final del desarrollo de la aplicación en Unity la cual resultara en forma de un archivo apk, la cual podremos descargar e instalar en el dispositivo Android como cualquier otra aplicación que es externa.

**Figura 26.** Desarrollo de la aplicación

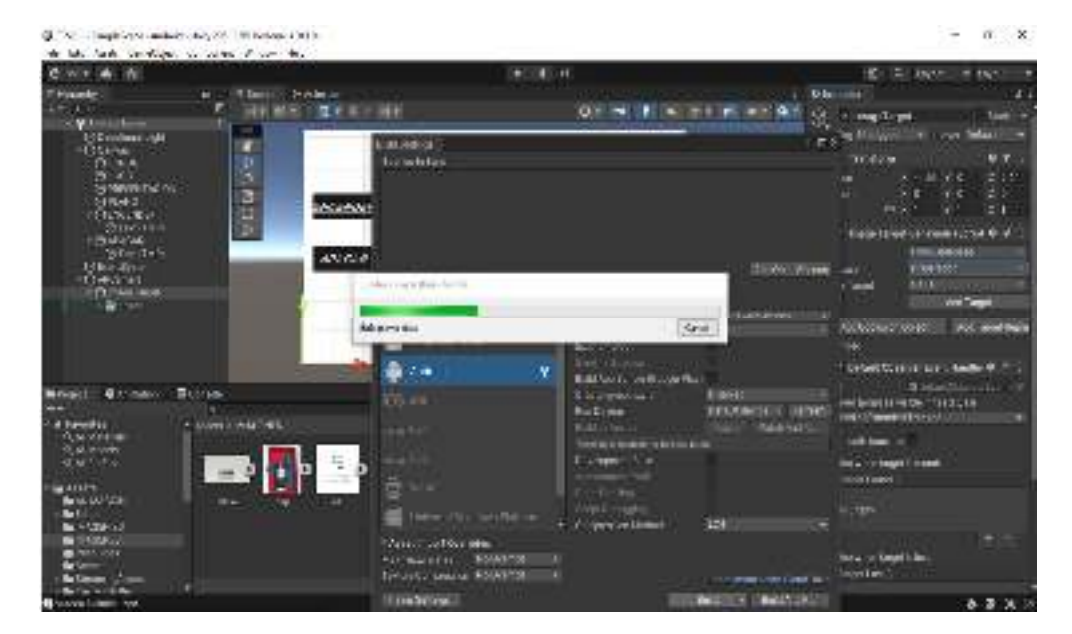

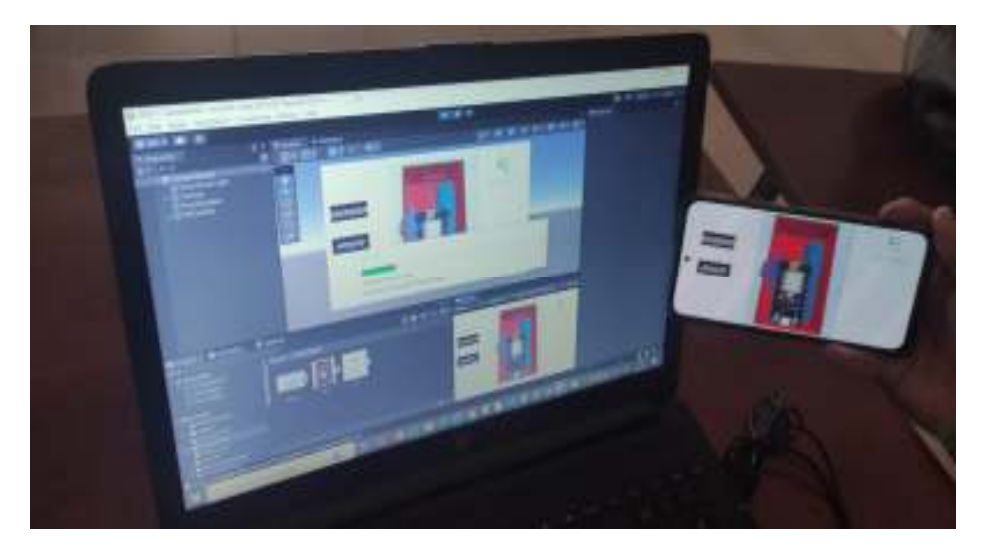

**Figura 27.** Culminación de la aplicación para dispositivos Android

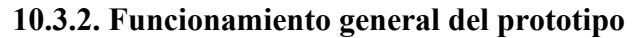

Para entender de una mejor manera el funcionamiento general y que componentes se están utilizando en el presente proyecto, a través de la figura 30 se puede evidenciar la arquitectura del sistema y posteriormente el diagrama de flujo.

**Figura 28.** Estructura del sistema

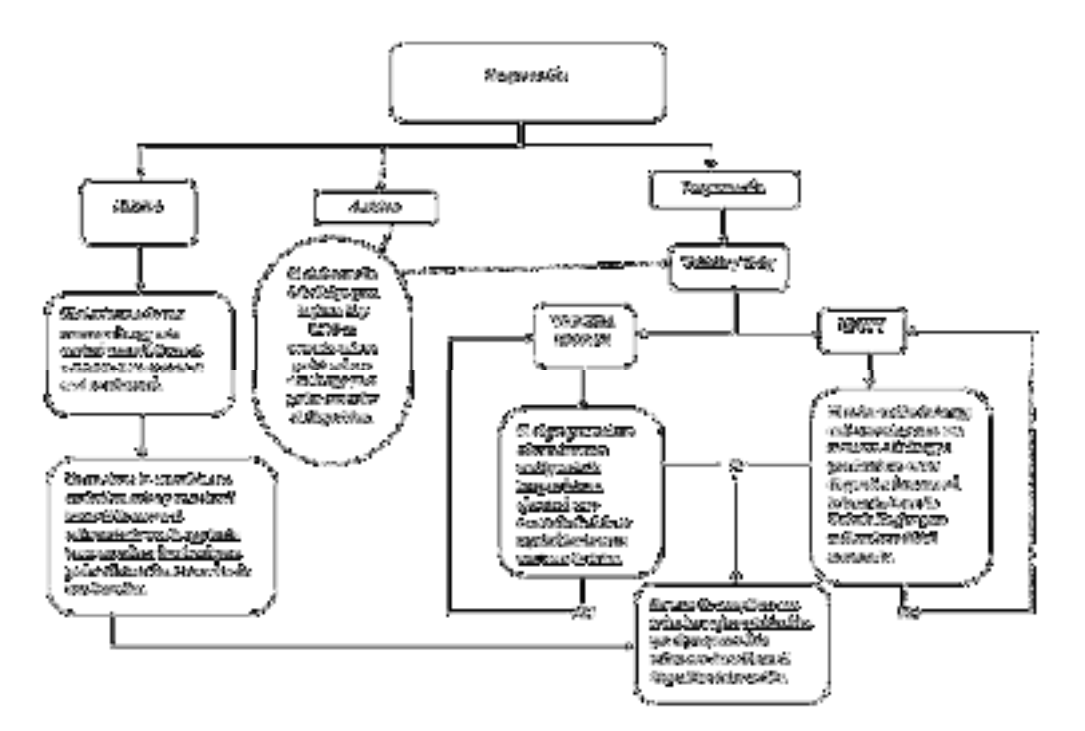

Para el desarrollo del presente proyecto se optó por dividirlo en dos secciones, en la que la primera sección es la elaboración de la parte eléctrica y boceto del prototipo y la segunda sección fue el diseño y elaboración de la aplicación a través de Unity y Vuforia

En esta sección se explica cómo es la conexión del Esp8266 con la app realizada en Unity ya que su objetivo es realizar los diferentes enlaces para poder realizar las diferentes acciones que se requieren

**Figura 29.** Funcionamiento Node MCU y Vuforia Engine, Unity

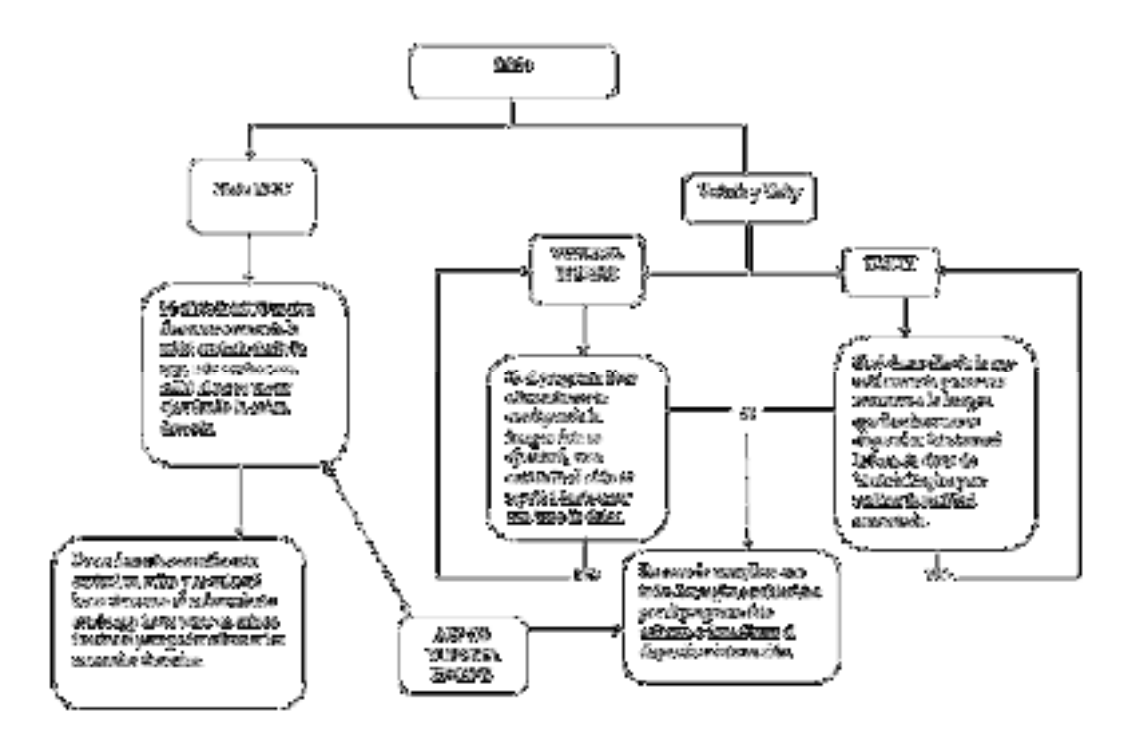

**Sección Node MCU:** En esta sección del proyecto se evidencia el sistema principal en la que por medio de una placa de Node MCU se van a ejecutar todas las órdenes establecidas por el usuario, en donde los pines a utilizar serán: GND, 3V3 y D4 para su respectiva conexión, el cual se puede evidenciar por medio de un diagrama de conexión.

### **Figura 30.** Diagrama de flujo sección Node MCU.

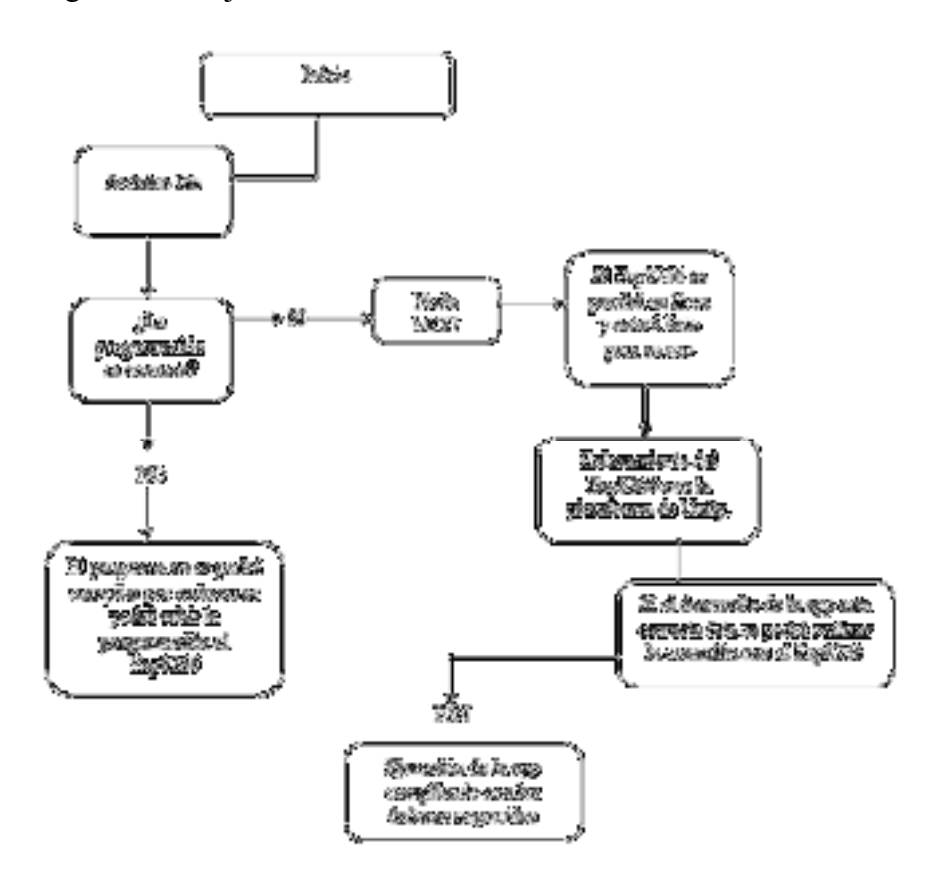

**Tabla 1.** Pines de conexión Node MCU

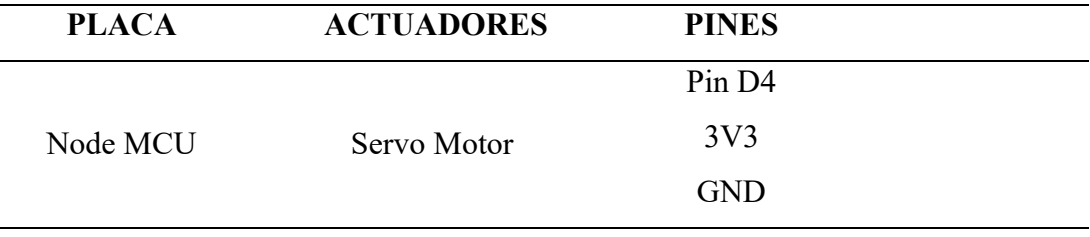

**Diagrama electrónico.** En la figura 33 se muestra la conexión electrónica de todo el circuito utilizado en el presente proyecto, con base en la tabla 2 y 3 se usa como guía para comprender más a fondo esta estructura, cabe recalcar que se necesita una fuente de alimentación de 5 A de corriente continua requerida para que funcione en óptimas condiciones el prototipo, cada componente trabaja en un rango de 5 a 9 v ya sean actuadores, servo motor, cada uno de ellos conectados a los

#### **Figura 31.** Diagrama de conexión

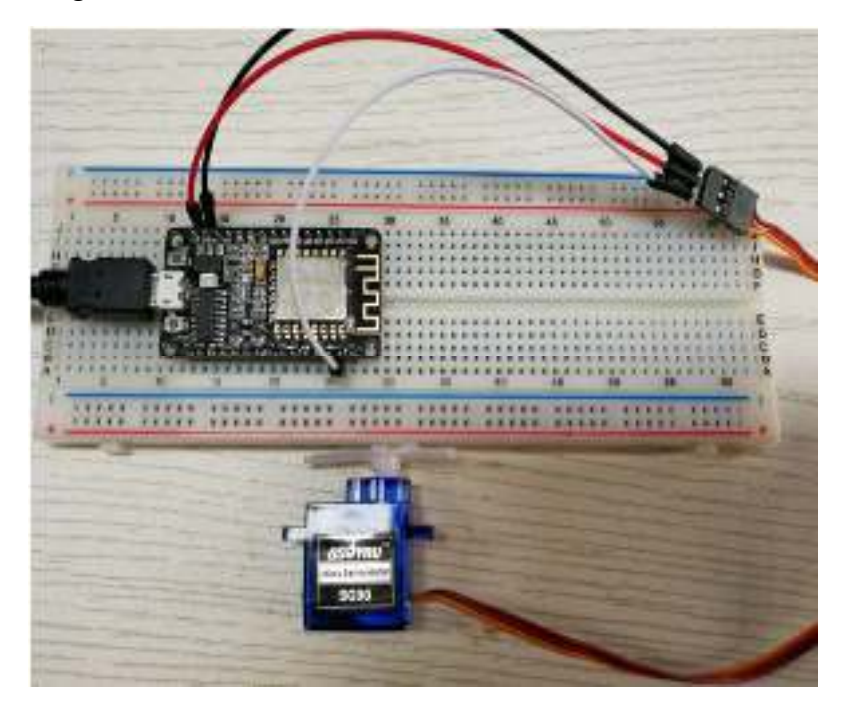

# **10.4. Pruebas de funcionamiento y resultados**

### *10.4.1. Pruebas*

En cada dispositivo realizado, se obtuvieron diferentes tipos de fallas ya sea por la fuente alimentación como también en lo que respecta al desarrollo del código para realizar el enlace respectivo con Unity, de tal manera que en el proceso de prueba y error se pudo corregir aquellas fallas, en conclusión, el dispositivo es viable para que cualquier persona lo pueda usar sin ninguna complicación.

# *10.4.2. Resultados*

Los resultados adquiridos son los esperados ya que cumple con el objetivo principal que es construcción de un dispositivo que utiliza el internet de las cosas y la realidad aumentada para ayudar a personas con discapacidad a poder controlar diferentes tipos de electrodomésticos teniendo la conexión IOT y su control de forma manual y a distancia por medio del uso de la app del celular, además que su funcionamiento cuenta con una fuente de alimentación recargable, por lo que debido a su diseño compacto, se convierte en un modelo de uso portátil y de fácil manejo para que pueda ejecutar lo requerido por parte del usuario, el propósito de este dispositivo es innovar, desarrollar, automatizar y facilitar el control de diversos electrodomésticos, sirviendo de gran ayuda a personas con discapacidad, además de contar con la conexión de Alexa que puede realizar las órdenes dadas por medio de voz.

### **11. Conclusiones**

Basándose en toda la información recolectada de diferentes fuentes bibliográficas, permitió el levantamiento del proyecto, ayudando a tener una idea más clara y específica de como funcionaria el proyecto.

La implementación de la placa NodeMCU en el proyecto con una aplicación para celular realizada en Unity permite enlazar con Blynk ofreciendo agilidad en la comunicación entre el Node MCU y Unity. Funciona perfectamente con conexión wifi de área local e internet ofreciendo mínima latencia. Tambien es importante mencionar que la investigación sienta las bases y responde a la pregunta si podemos combinar tecnologías disruptivas como IoT y AR siendo su respuesta afirmativa.

Haciendo un análisis global del proyecto y con los resultados obtenidos se puede concluir que el presente dispositivo tiene grandes posibilidades de ser introducido al mercado como dispositivo para automatización de hogar.

# **12 Recomendaciones**

Si el dispositivo va a estar en un lugar fijo se recomienda ubicarlo en un lugar accesible al WI-FI, esperar unos segundos para que se inicie todos el sistema y la conexión del Node MCU a la app.

Utilizar la plataforma de Blynk para una mejor conexión entre el Esp8266 y Unity, además de tener todas las librerías bien instaladas de Blynk y Esp8266 para tener una mejor estructura de código.

En caso de tener inconvenientes revisar tutoriales del funcionamiento individual de cada programa utilizado.

### **13 Bibliografía**

 $(s.f.).$ 

abax. (29 de 07 de 2022). *abax*. Obtenido de abax: https://abax3dtech.com/

- Alonso, R. (30 de 09 de 2022). *Hard Zone.* Obtenido de Hard Zone: https://hardzone.es/reportajes/que-es/internet-cosas-iot/
- Alvarez, P. L. (04 de septiembre de 2011). *slideshare*. Obtenido de slideshare: https://es.slideshare.net/patolara/aplicacion-realidad-aumentada-artoolkit
- Arduino, A. (11 de 12 de 2016). *Aprendiendo Arduino*. Obtenido de Aprendiendo Arduino: https://aprendiendoarduino.wordpress.com/2016/12/11/idearduino/
- Arduino.cl. (06 de 07 de 2022). *Arduino.cl.* Obtenido de Arduino.cl: https://arduino.cl/arduino-uno/
- ARTILLERY. (29 de 07 de 2022). *ARTILLERY*. Obtenido de ARTILLERY: https://artillery3d.es/artillery-sidewinder-x1/
- AVAX. (30 de 07 de 2022). *AVAX*. Obtenido de AVAX: https://abax3dtech.com/2020/07/30/tinkercad-te-hacemos-una-introduccion/
- castro, A. (25 de 05 de 2016). *Metodología del diseño*. Obtenido de Metodología del diseño: http://lacjmd.blogspot.com/

Department, S. R. (2 de julio de 2021). *statista*. Obtenido de statista: https://es.statista.com/estadisticas/1191532/numero-de-personas-en-ecuadorporprovincia/#:~:text=Se%20estim%C3%B3%20que%20en%202020,3%2C2%

20millones%20de%20habitantes.

- Documentation, U. (28 de 03 de 2018). *Unity Documentation.* Obtenido de Unity Documentation: https://bit.ly/3zqanEd
- Ecuador, G. d. (s.f.). *Consejo de Discapacidades*. Obtenido de Consejo de Discapacidades: https://www.consejodiscapacidades.gob.ec/estadisticas-dediscapacidad/
- Ecuador, G. d. (s.f.). *Presidencia de la República del Ecuador*. Obtenido de https://www.presidencia.gob.ec/el-86-de-los-ecuatorianos-tiene-acceso-alas-tecnologias-de-la-informacion-video/
- Eneka. (29 de 07 de 2022). *Eneka*. Obtenido de Eneka: https://bit.ly/3vtFMEB
- García, D. E. (10 de 06 de 2019). *OpenWebinars.* Obtenido de OpenWebinars: https://openwebinars.net/blog/que-es-unity/
- HETPRO. (29 de 07 de 2022). *HETPRO*. Obtenido de HETPRO: https://hetprostore.com/bateria-alcalina-9v/
- Home, X. S. (20 de 06 de 2012). *Xataka Smart Home*. Obtenido de Xataka Smart Home.
- Inec. (s.f.). *INEC*. Obtenido de INEC: https://www.ecuadorencifras.gob.ec/?s=censo

Jahnke, A. (30 de 07 de 2020). *DIGI.* Obtenido de DIGI: https://es.digi.com/blog/post/the-4-stages-of-iotarchitecture#:~:text=La%20arquitectura%20del%20sistema%20IoT,su%20p rocesamiento%2C%20an%C3%A1lisis%20y%20almacenamiento

Jahnke, A. (31 de 07 de 2020). *DIGI.* Obtenido de DIGI: https://es.digi.com/blog/post/the-4-stages-of-iotarchitecture#:~:text=La%20arquitectura%20del%20sistema%20IoT,su%20p rocesamiento%2C%20an%C3%A1lisis%20y%20almacenamiento

kaspersky. (s.f.). *kaspersky*. Obtenido de kaspersky:

https://latam.kaspersky.com/resource-center/definitions/what-are-bots

LUIS, B. S. (2011). Metodología proyectual por Bruno Munari. *COSAS de ARQUITECTOS*,

https://www.cosasdearquitectos.com/2011/03/metodologia-proyectual-porbruno-munari/.

- Martha Ruedas Marrero, M. M. (agosto de 2009). *Scielo.* Obtenido de Scielo: http://ve.scielo.org/scielo.php?script=sci\_arttext&pid=S1316- 00872009000200009#:~:text=Por%20su%20parte%2C%20Nava%20(2007,l os%20motivos%20del%20comportamiento%20humano.
- Merino., J. P. (publicado 2010). *Definicion.DE*. Obtenido de Definicion.DE: https://definicion.de/switch/
- Miguel, M. M. (2004). *Academia premium.* Obtenido de Ciencia y Arte de la metodologia cualitativa: https://www.academia.edu/29811850/Ciencia y Arte en La Metodologia Cu alitativa\_Martinez\_Miguelez\_PDF
- Moreno, J. (10 de 10 de 2021). *HubSpot.* Obtenido de HubSpot: https://blog.hubspot.es/service/ejemplos-realidad-aumentada

MQTT. (29 de 07 de 2022). *MQTT*. Obtenido de MQTT: https://mqtt.org/

NeoAttack. (27 de 08 de 2020). *NeoAttack*. Obtenido de NeoAttack:

https://neoattack.com/neowiki/layar/

- Programarfacil.com. (30 de 07 de 2022). *Programarfacil.com*. Obtenido de Programarfacil.com: https://programarfacil.com/podcast/esp8266-wifi-costearduino/
- Rojas Crotte, I. R. (julio-diciembre de 2011). *redalyc.org*. Obtenido de redalyc.org: https://www.redalyc.org/pdf/311/31121089006.pdf
- Sánchez, C. R. (27 de agosto de 2017). *Blogger.com*. Obtenido de Blogger.com: https://enroquedeciencia.blogspot.com/2012/08/prueba-y-error-o-ensayo-yerror.html
- Sánchez, P. (28 de 08 de 2018). *Viajar libres*. Obtenido de Viajar libres: https://www.intermundial.es/blog/wikitude-app-realidad-aumentada/

Silvestre, J. S. (s.f.). *tech pedia.* Obtenido de tech pedia:

https://d1wqtxts1xzle7.cloudfront.net/64747844/1.6 industria 4-with-coverpage-

v2.pdf?Expires=1654807881&Signature=JfIfis3H8OCROeAkM~~Wo8pIZ hNAndChFaGtnhPgyuKd6QT-

LP4XQ9vMKnzFuWm0JFgB34I748mAhYQFhgKyDFeFK67Wze9Gs7tEc SLXMXN8IVpEfXLBvuq0dHy9mssBpPOYO8hmBW4r

Soledad, F. P. (03 de 2020). *Las técnicas de investigación: la observación.* Obtenido de Las técnicas de investigación: la observación.: http://institutocienciashumanas.com/wp-content/uploads/2020/03/Last%C3%A9cnicas-de-investigaci%C3%B3n.pdf

SwitchBot. (s.f.). *SwitchBot Official Website*. Obtenido de SwitchBot Official Website: https://www.switch-bot.com/pages/about-us

- Tasmotá. (30 de 07 de 2022). *Tasmotá*. Obtenido de Tasmotá: https://tasmota.github.io/docs/About/
- Torres, Á. L. (12 de 04 de 2015). Switchmate, el dispositivo conectado que convierte en "inteligentes" a los interruptores comunes de luz. *paper blog*. Obtenido de paper blog.
	- Domingo, M. C. (2012). An overview of the Internet of Things for people with disabilities. *Journal of Network and Computer Applications*, *35*(2), 584–596. https://doi.org/10.1016/j.jnca.2011.10.015
	- Vukicevic, A. M., Macuzic, I., Mijailovic, N., Peulic, A., & Radovic, M. (2021). Assessment of the handcart pushing and pulling safety by using deep learning 3D pose estimation and IoT force sensors. *Expert Systems with Applications*, *183*(May), 115371. https://doi.org/10.1016/j.eswa.2021.115371

### **14.1. Certificado de aprobación**

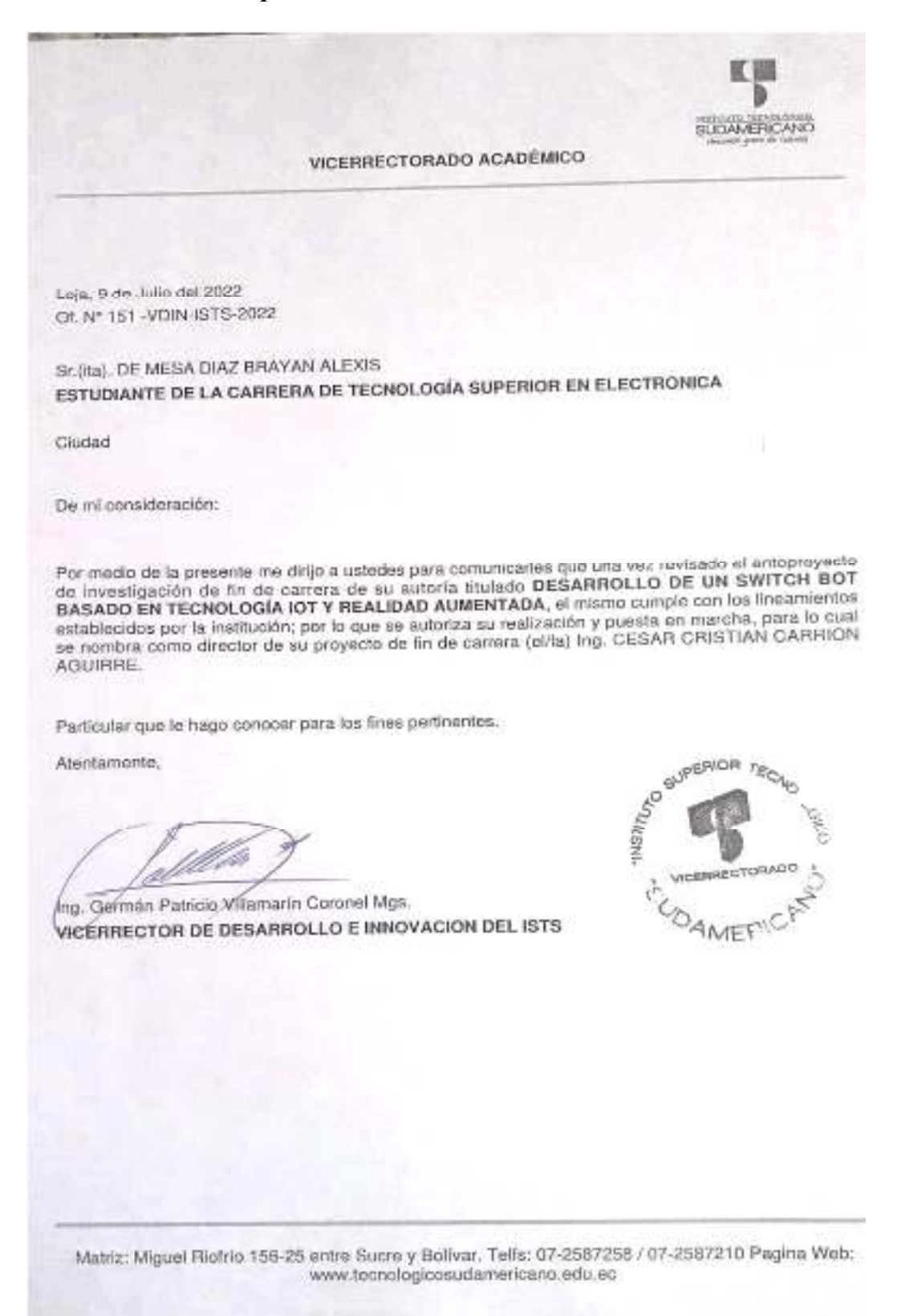

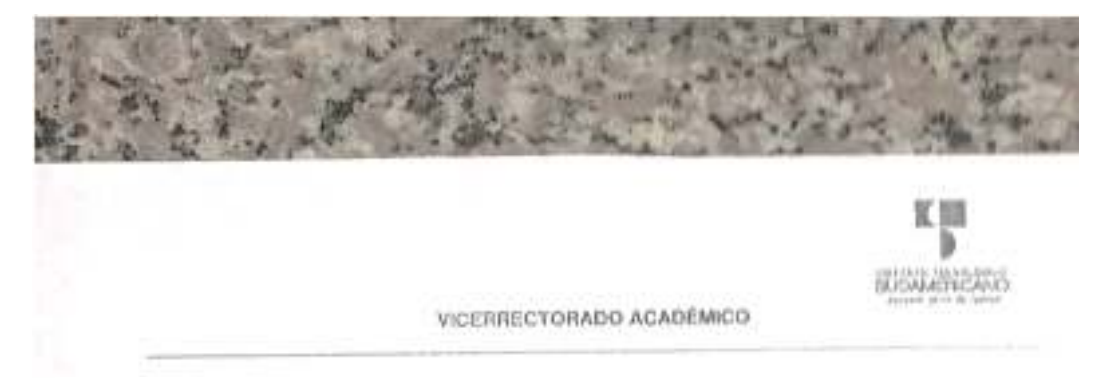

Loja, 9 de Julio del 2022 Of. Nº 412 - VDIN-ISTS-2022

Sr. (ta). BUSTAMANTE RUIZ ANGEL ANDRES ESTUDIANTE DE LA CARRERA DE TECNOLOGÍA SUPERIOR EN ELECTRONICA

Cludad

De mi consideración:

Por medio de la presente me dirijo a ustados para comunicarles que una vaz ravisado el anteproyecto de investigación de lin de carrera de su autoría Illulado DESARROLLO DE UN SWITCH BOT de investigación de lin de carrera de su autoria illusido DESARROLLO DE UM SWITCH BOS.<br>BASADO EN TECNOLOGÍA IOT Y REALIDAD AUMENTADA, el mismo cumple con los linearmentos<br>establecidos por la institución; por lo que se auto

Particular que le hago conocer para los tines pertinentes.

Atentamente,

Ing. German Patricia Villamarin Coronel Mgs. VICERRECTOR DE DESARROLLO E INNOVACION DEL ISTS

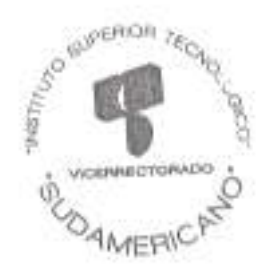

Matriz: Miguel Riofrio 156-25 entre Sucre y Bolivar, Tells: 07-2587258 / 07-2587210 Pagina Web: www.teanologicosudamericano.edu.ec

### **14.2. Autorización para la ejecución**

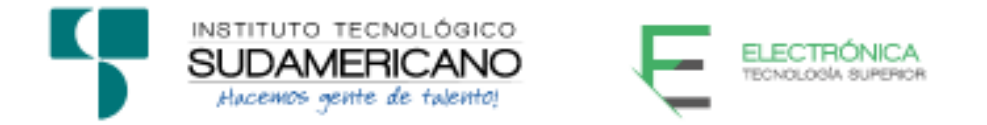

Yo, Ing. Oscar Geovanny Jiménez con documento de identidad 1103571590, coordinador de la carrera de Electrónica del Instituto Superior Tecnológico Sudamericano de la ciudad de Loja a petición verbal del interesado.

# **AUTORIZO**

A Brayan Alexis De Mesa Díaz con cédula de identidad Nro. 1106160649 y a Ángel Andrés Bustamante Ruiz con cédula de identidad Nro. 1105686404, estudiantes del sexto ciclo de la carrera de Electrónica del "Instituto Superior Tecnológico Sudamericano"; para que realicen su proyecto de investigación de fin de carrera titulado "DESARROLLO DE UN SWITCH BOT BASADO EN TECNOLOGÍA IOT Y REALIDAD AUMENTADA, EN EL PERIODO ABRIL 2022- SEPTIEMBRE 2022" para lo cual nos comprometemos en entregar a los estudiantes la información necesaria hasta que culmine dicho proceso.

Loja, 02 de noviembre del 2022

Ing. Oscar Jiménez

C.I. 1103571590

# **14.3 Certificado de implementación**

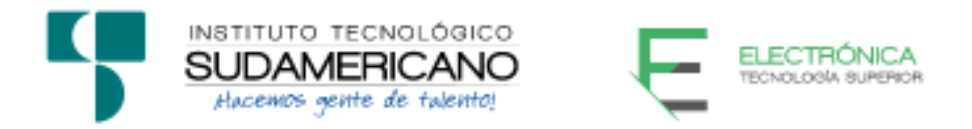

Loja, 02 de noviembre del 2022

Ing. César Cristian Carrión Aguirre

# **TUTOR DEL SEMINARIO DE PROYECTOS DE INVESTIGACIÓN DE FIN**

**DE CARRERA- ELECTRÓNICA**, a petición verbal por parte del interesado.

# *CERTIFICO*

Que el Sr. Brayan Alexis De Mesa Díaz con cédula 1106160649 y Sr. Ángel Andrés Bustamante Ruiz con cédula 1105686404 han venido trabajando en el Proyecto de fin de carrera titulado "DESARROLLO DE UN SWITCH BOT BASADO EN TECNOLOGÍA IOT Y REALIDAD AUMENTADA, EN EL PERIODO ABRIL 2022-SEPTIEMBRE 2022"; el mismo que se encuentra a la presente fecha en un 100% culminado según los requerimientos funcionales planteados. Lo certifico en honor a la verdad para los fines pertinentes y a solicitud del interesado.

------------------------------------------

Ing. César Cristian Carrión Aguirre

TUTOR SEMINARIO DE PROYECTOS DE INVESTIGACIÓN DE FIN DE

CARRERA

Semestre Abril – Septiembre 2022

# **14.4 Certificado Abstract**

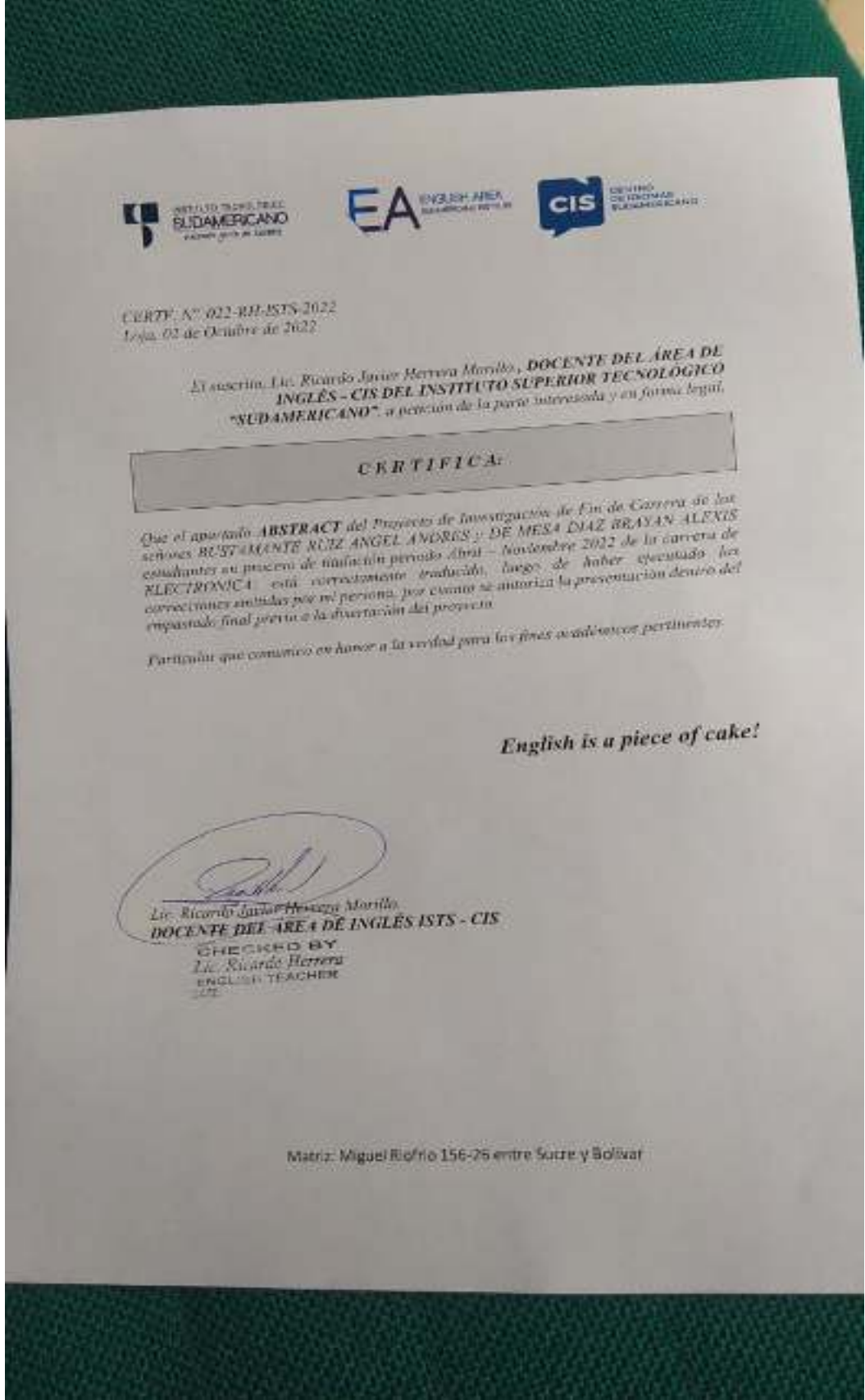

# **14.5 Presupuesto**

Para la construcción del presente proyecto se tiene un presupuesto de

materiales los cuales se detallan a continuación:

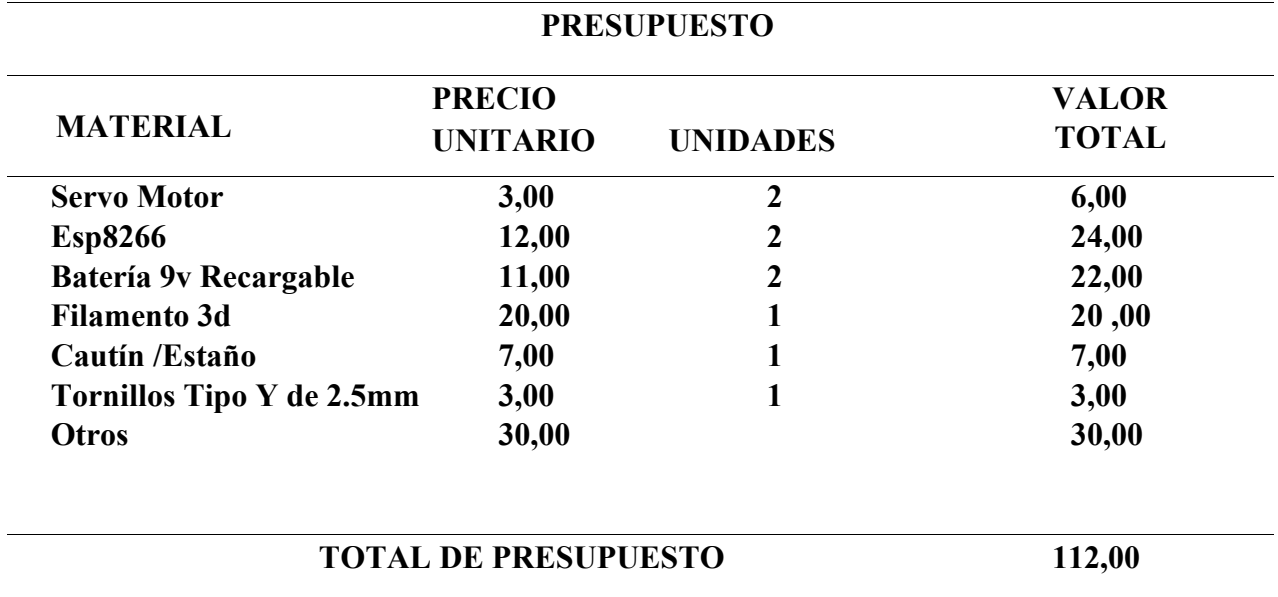

**Tabla 2***.* Presupuesto para el desarrollo del proyecto

# **Tabla 3.** Cronograma

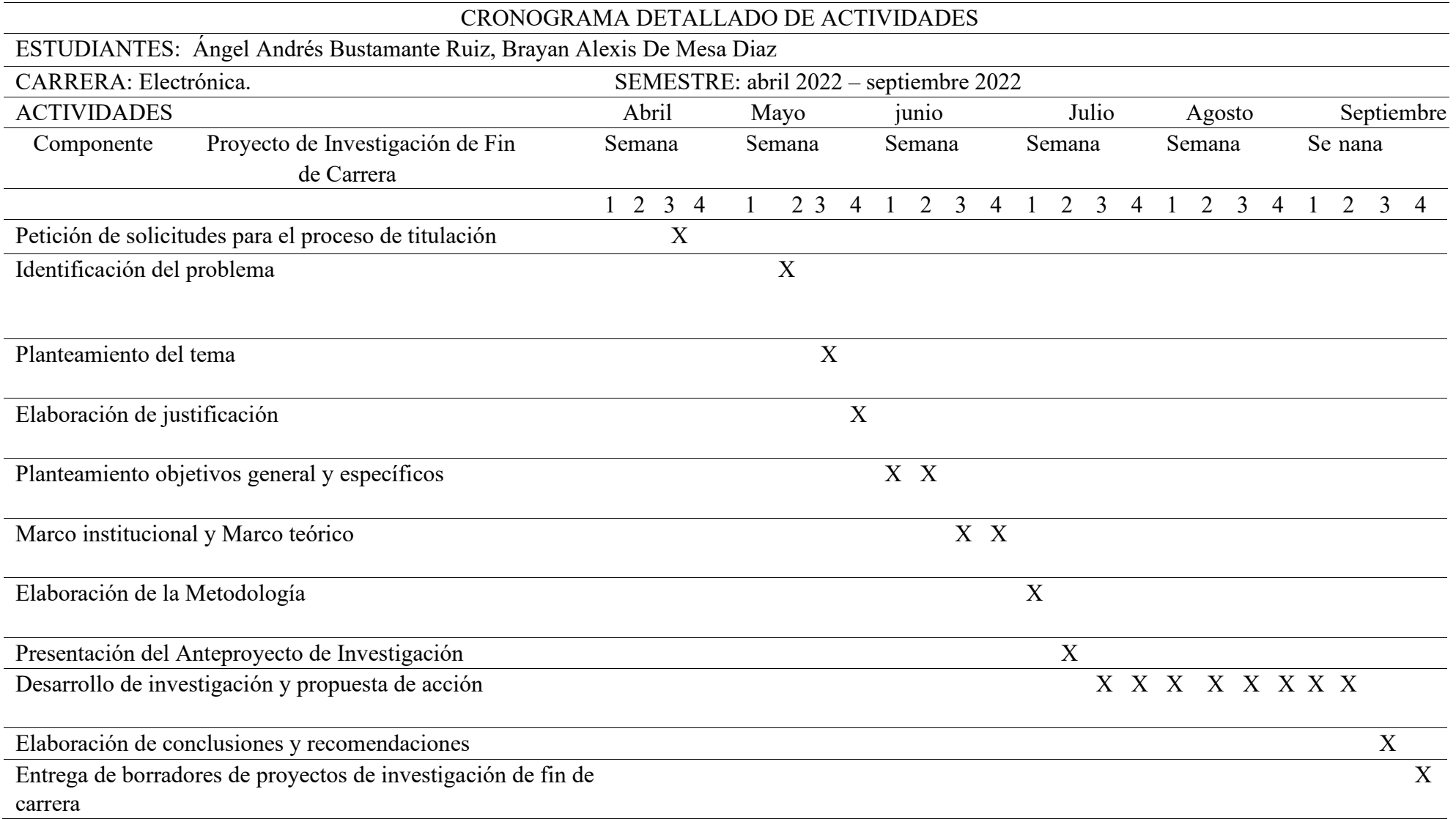

# be away in Calcul Company at the care (400) w Player г e<br>Co ≝m,

# **14.6. Desarrollo de la aplicación Unity**

# **14.7. Desarrollo de código en Arduino IDE**

#define BLYNK\_TEMPLATE\_ID "2SYYB6lT24DovmnBEKaloUjp1hHTiLzL"

#define BLYNK\_DEVICE\_NAME "tesis"

#define BLYNK\_FIRMWARE\_VERSION "0.1.0"

#define BLYNK\_PRINT Serial

#define USE\_NODE\_MCU\_BOARD

#include "BlynkEdgent.h"

#include<Servo.h>

Servo servo;

BLYNK\_WRITE(V0)

```
{ 
 int s0 = \text{param.asInt}(i);
 servo.write(s0);
  Blynk.virtualWrite(V1, s0); 
} 
void setup() 
{ 
  Serial.begin(9600); 
 servo.attach(D2);
  BlynkEdgent.begin(); 
  delay(2000); 
} 
void loop() 
{ 
  BlynkEdgent.run(); 
}
```
# **14.8. Diagrama de flujo**

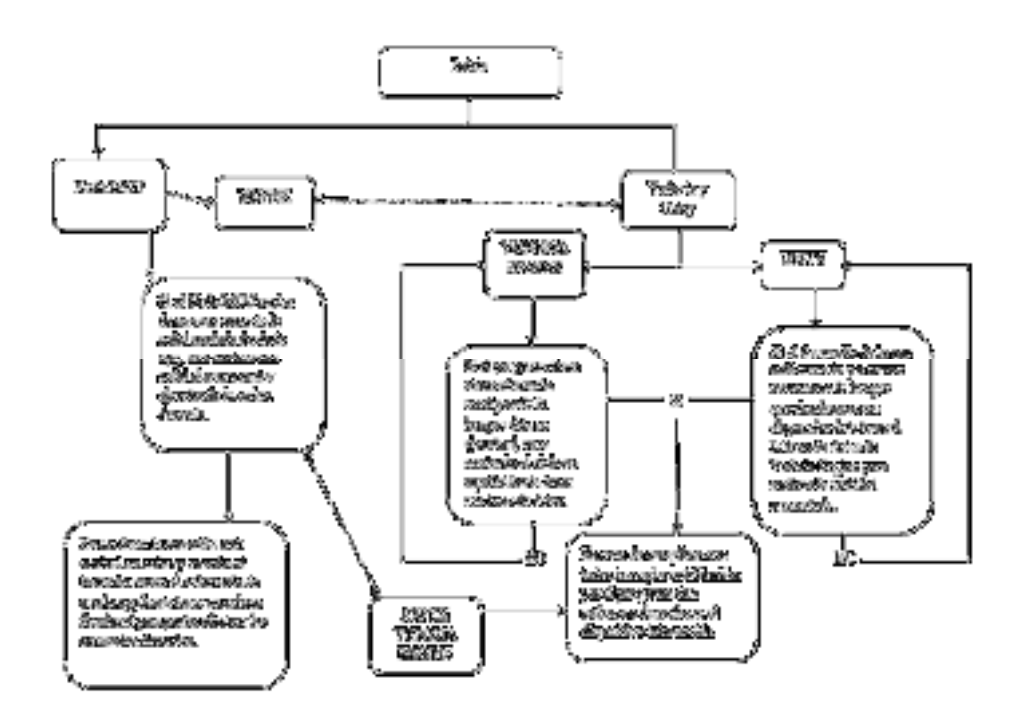

# **14.9. Evidencias fotográficas**

**Figura 32.** Diseño en Tinkercad

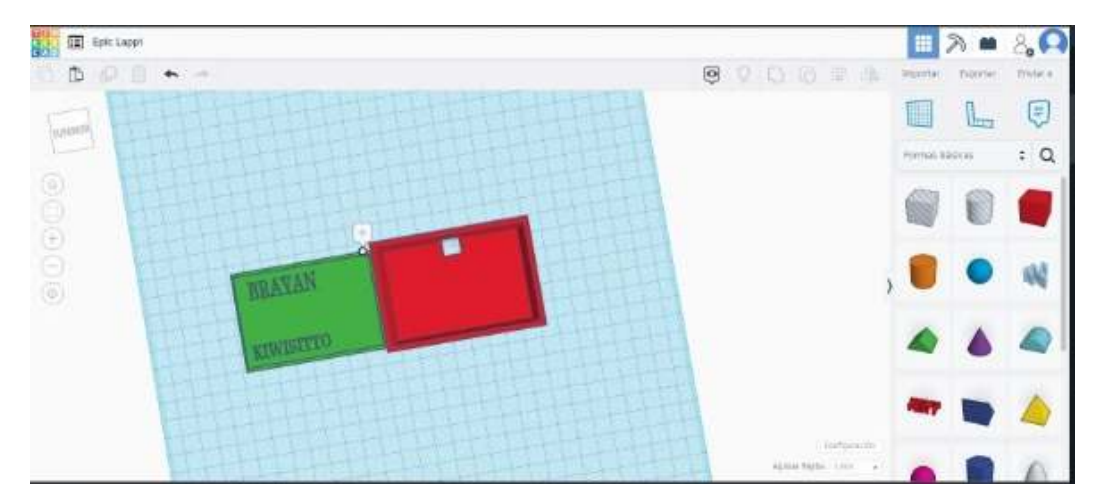

**Figura 33.** Vista superior del dispositivo

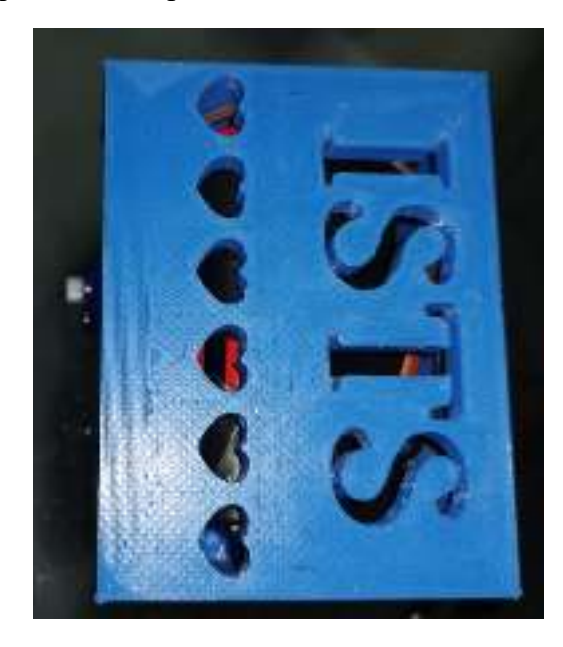

**Figura 34.** Vista lateral

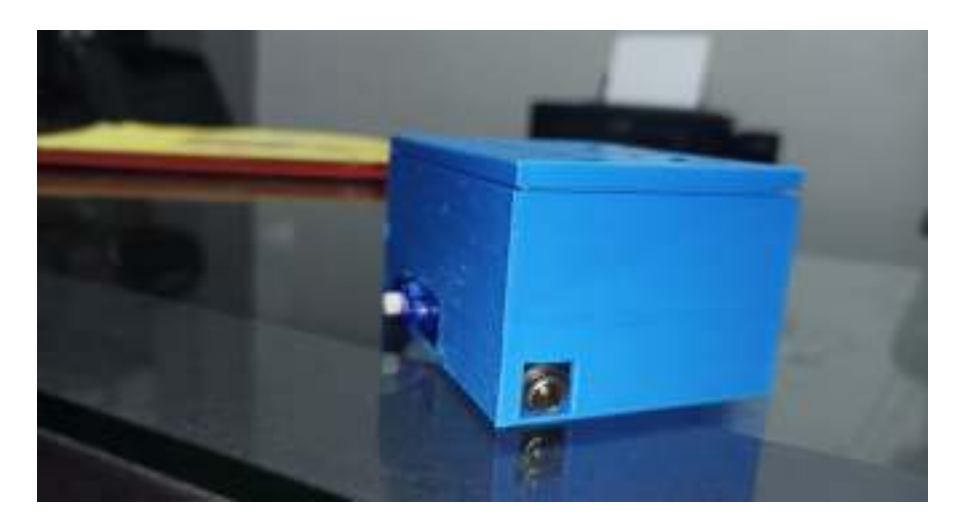

**Figura 35.** Vista interna

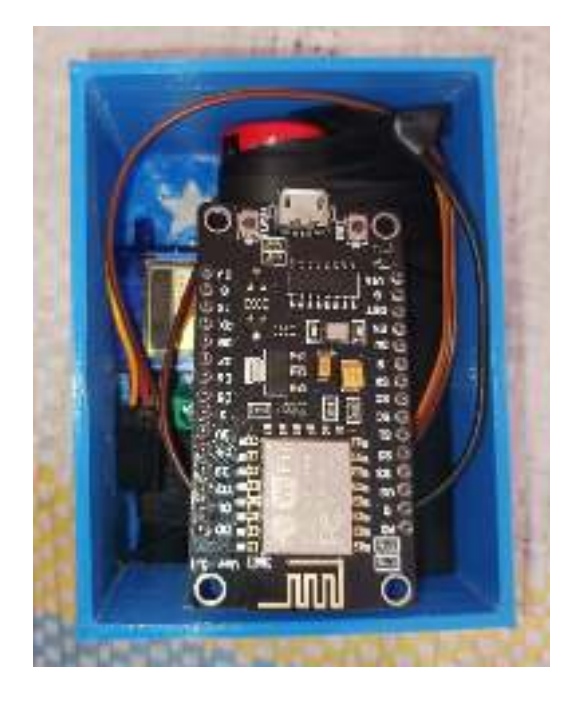

**Figura 36.** Finalización de la aplicación

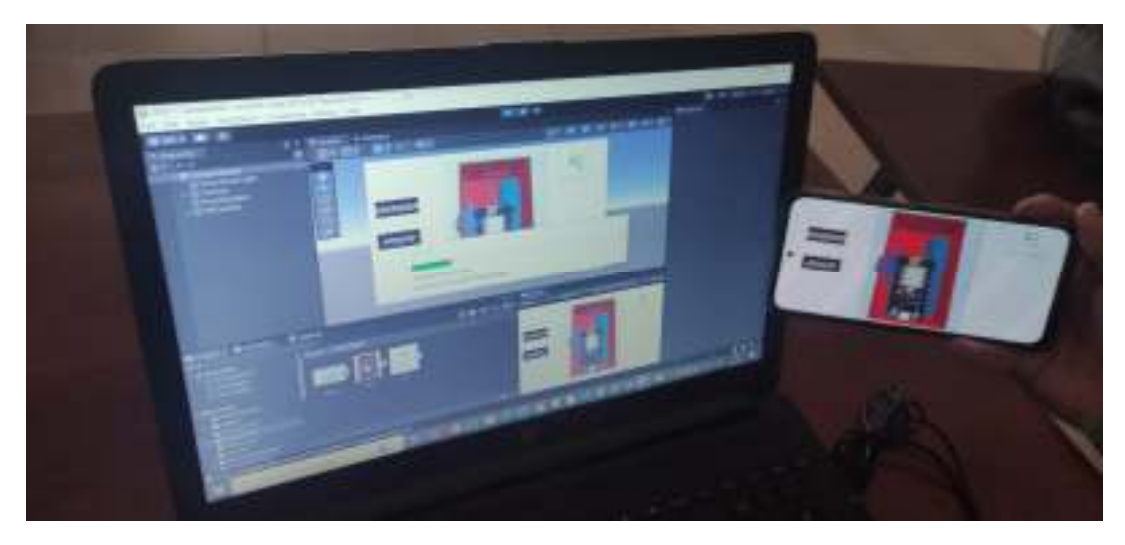